Revision: 004 Date: January 2007

**BARA** 

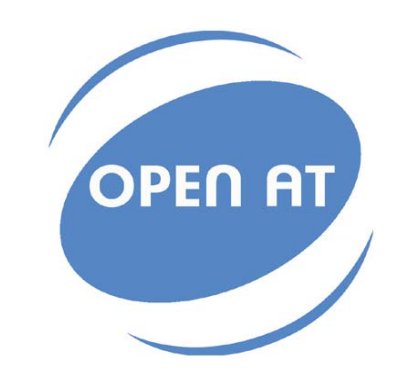

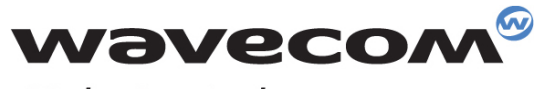

Make it wireless

Operating Systems | Integrated Development Environments | Plug-Ins | Wireless CPUs | Services

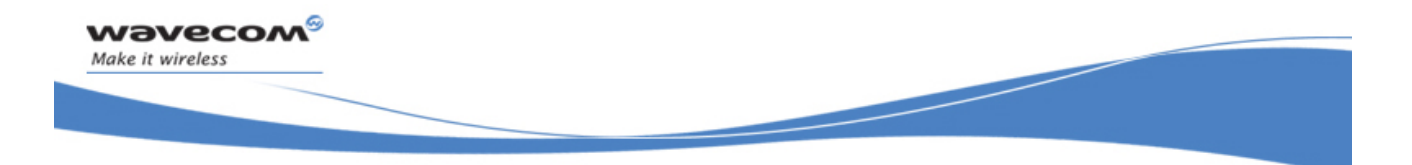

Reference: WM\_DEV\_OAT\_UGD\_024 Revision: 004 Date: January 12, 2007

**WƏVECOM**<sup>G</sup> Confidential **Example 2** and the Page: 2 / 67 This document is the sole and exclusive property of WAVECOM. Not to be distributed or divulged without prior written agreement.

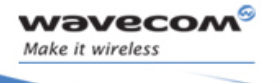

# Trademarks

 $^{\circledast}$ , WAVECOM $^{\circledast}$ , WISMO $^{\circledast}$ , Open AT $^{\circledast}$  and certain other trademarks and logos appearing on this document, are filed or registered trademarks of Wavecom S.A. in France or in other countries. All other company and/or product names mentioned may be filed or registered trademarks of their respective owners.

WƏVECOM<sup>®</sup> Confidential **Example 2** and the control of the Page: 3 / 67 This document is the sole and exclusive property of WAVECOM. Not to be distributed or divulged without prior written agreement.

WM\_DEV\_OAT\_UGD\_024 details are controlled as a set of the controlled and the controlled and the controlled and the controlled and the controlled and the controlled and the controlled and the controlled and the controlled a

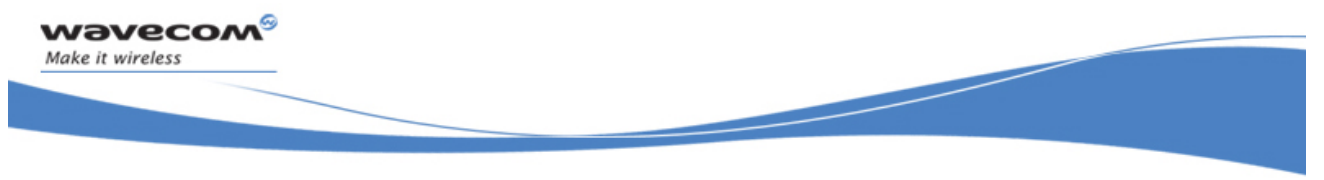

# Copyright

This manual is copyrighted by Wavecom with all rights reserved. No part of this manual may be reproduced in any form without the prior written permission of Wavecom.

No patent liability is assumed with respect to the use of the information contained herein.

**WAVECOM**<sup>©</sup>Confidential Page: 4 / 67 This document is the sole and exclusive property of WAVECOM. Not to be distributed or divulged without prior written agreement.

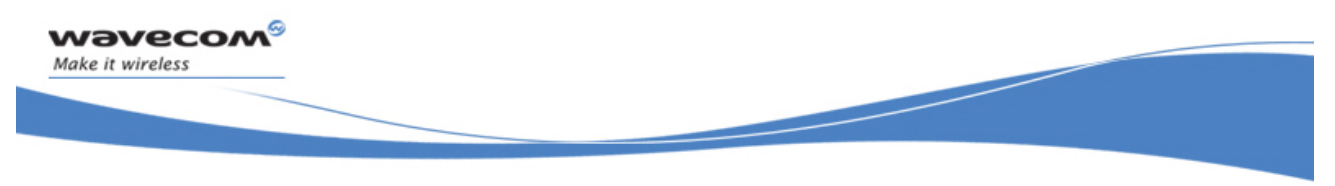

# **Overview**

The aim of this document is to provide Wavecom customers with a full description of the Wavecom AT commands associated with the Wavecom IP feature.

WƏVECOM<sup>®</sup>Confidential Page: 5 / 67 This document is the sole and exclusive property of WAVECOM. Not to be distributed or divulged without prior written agreement.

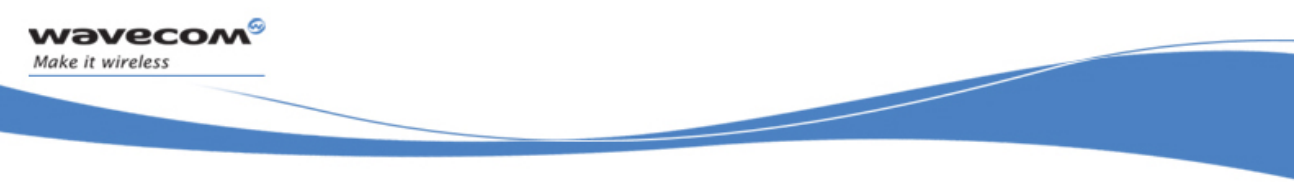

# Document History

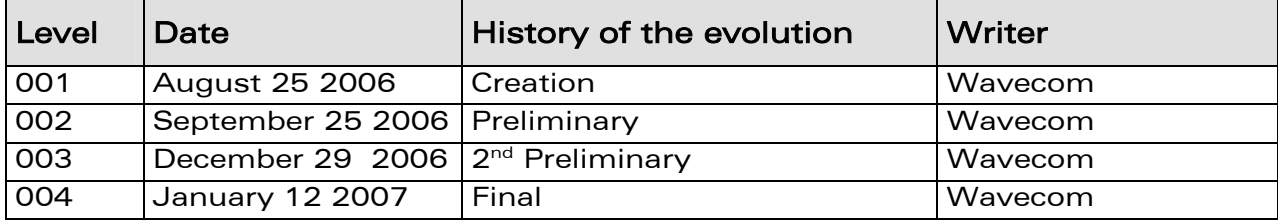

WƏVECOM<sup>®</sup>Confidential Page: 6 / 67 This document is the sole and exclusive property of WAVECOM. Not to be distributed or divulged without prior written agreement.

# **Contents**

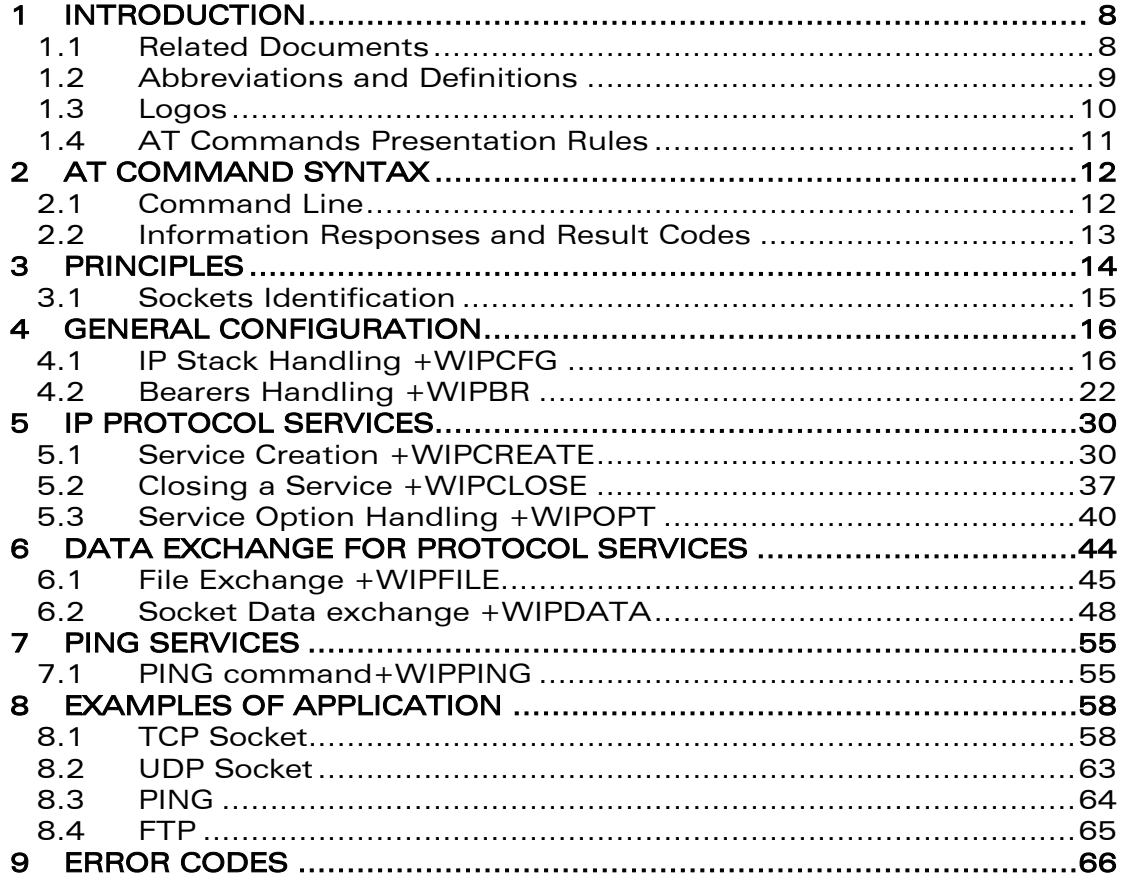

**WƏVECOM**<sup>G</sup> Confidential **Example 2018** Page: 7/67 This document is the sole and exclusive property of WAVECOM. Not to be distributed or divulged without prior written agreement.

J Make it wireless i

<span id="page-7-0"></span>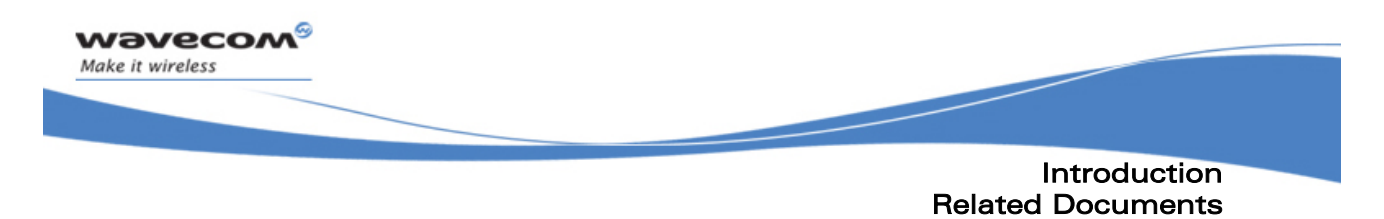

## 1 Introduction

#### 1.1 Related Documents

None

©Confidential Page: 8 / 67 This document is the sole and exclusive property of WAVECOM. Not to be distributed or divulged without prior written agreement.

<span id="page-8-0"></span>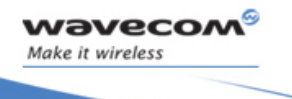

**Introduction** Abbreviations and Definitions

ł

#### 1.2 Abbreviations and Definitions

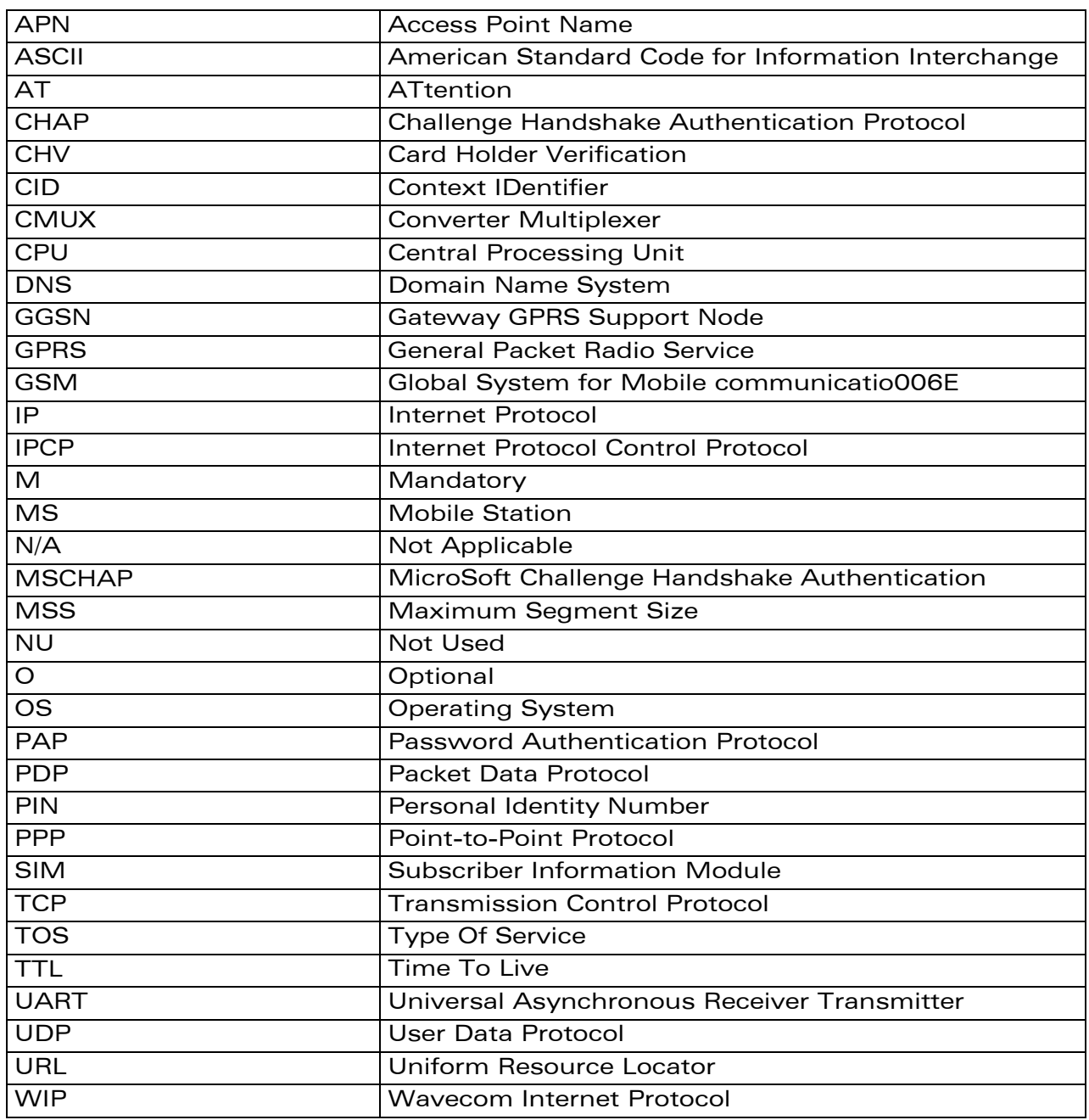

#### 1.2.1 Abbreviations

## **WAVECOM**<sup>©</sup>Confidential Page: 9 / 67

This document is the sole and exclusive property of WAVECOM. Not to be distributed or divulged without prior written agreement.

<span id="page-9-0"></span>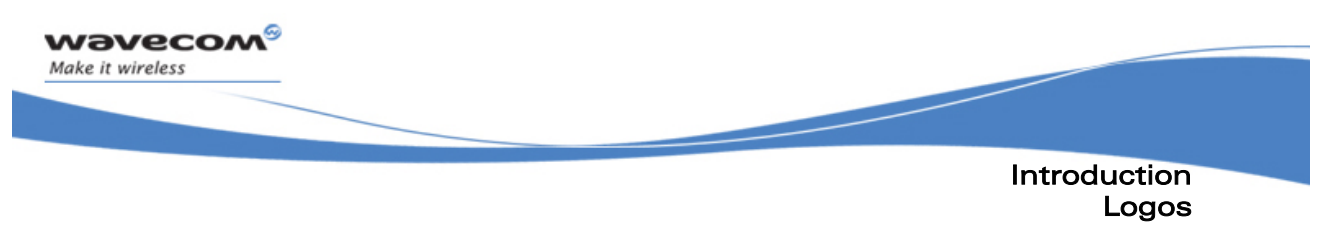

#### 1.3 Logos

This picture indicates the +WIND indication from which the AT command is allowed. X values can be: 1, 3, 4, 16.

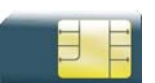

This picture indicates that a SIM card must be inserted to support the AT command.

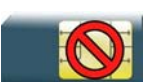

This picture indicates that an AT command is supported even if the SIM card is absent.

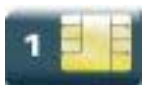

This picture indicates that the PIN 1 /CHV 1 code must be entered to support the AT command.

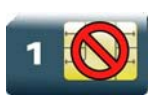

This picture indicates that an AT command is supported even if the PIN 1 /CHV 1 code is not entered.

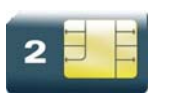

This picture indicates that the PIN 2 /CHV 2 code must be entered to support the AT command.

This picture indicates that an AT command is supported even if the PIN 2/CHV 2 code is not entered.

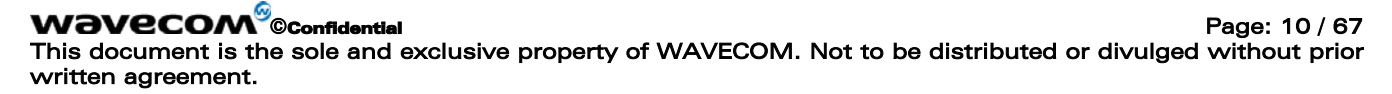

<span id="page-10-0"></span>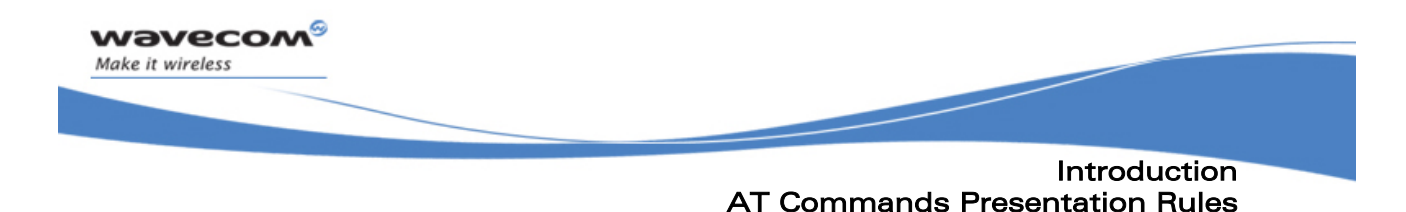

### 1.4 AT Commands Presentation Rules

The AT commands to be presented in the document are as follows:

- A "Description" section as Heading 3 provides general information on the AT command (or response) behavior.
- A "Syntax" section as Heading 3 describes the command and response syntaxes and all parameters description.
- A "Parameters and Defined Values" section as Heading 3 describes all parameters and values.
- A "Parameter Storage" as Heading 3 presents the command used to store the parameter value and/or the command used to restore the parameter default value.
- An "Examples" section as Heading 3 presents the real use of the described command.
- A "Note" section as Heading 3 can also be included indicating some remarks about the command use.

Figures are provided where necessary.

WƏVECOM<sup>®</sup>©confidential Page: 11 / 67 This document is the sole and exclusive property of WAVECOM. Not to be distributed or divulged without prior written agreement.

<span id="page-11-0"></span>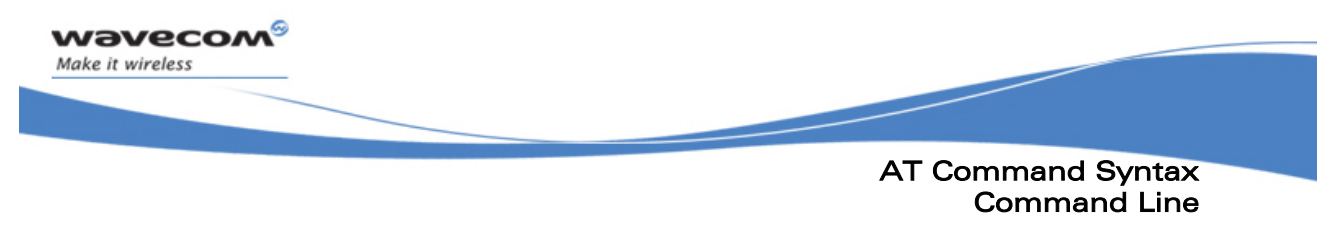

## 2 AT Command Syntax

This section describes the AT command format and the default value for their parameters.

## 2.1 Command Line

Commands always start by the standard prefix "AT+WIP" and end with the <CR> character. Optional parameters are shown in brackets [ ].

Example:

```
AT+WIPcmd=<Param1>[,<Param2>] 
<Param2> is optional. When the AT+WIPcmd is executed without 
<Param2> the default value of <param2> is used.
```
WƏVECOM<sup>6</sup> Confidential Page: 12 / 67 This document is the sole and exclusive property of WAVECOM. Not to be distributed or divulged without prior written agreement.

<span id="page-12-0"></span>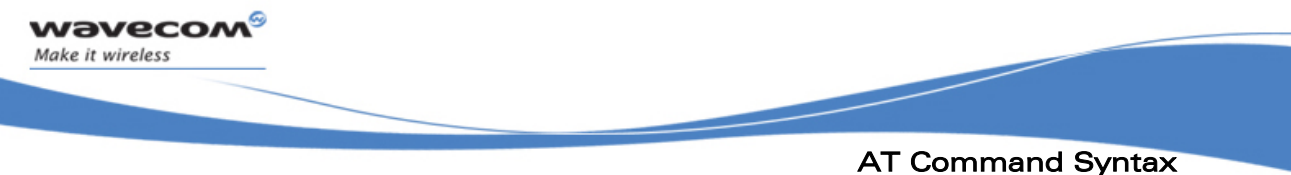

## Information Responses and Result Codes

### 2.2 Information Responses and Result Codes

Responses start and end with <CR><LF>, except for the ATV0 DCE response format and the ATQ1 (result code suppression) commands.

- If command syntax is incorrect, the "ERROR" string is returned.
- If command syntax is correct but transmitted with wrong parameters, the "+CME ERROR: <Err>" or "+CMS ERROR: <SmsErr>" strings is returned with adequate error codes if CMEE was previously set to 1. By default, CMEE is set to 0, and the error message is only "ERROR".
- If the command line has been executed successfully, an "OK" string is returned.

In some cases, such as "AT+CPIN?" or (unsolicited) incoming events, the product does not return the "OK" string as a response.

In the following examples <CR> and <CR><LF> are intentionally omitted.

WƏVECOM<sup>®</sup>©confidential example of the example of the example of the Page: 13/67 This document is the sole and exclusive property of WAVECOM. Not to be distributed or divulged without prior written agreement.

<span id="page-13-0"></span>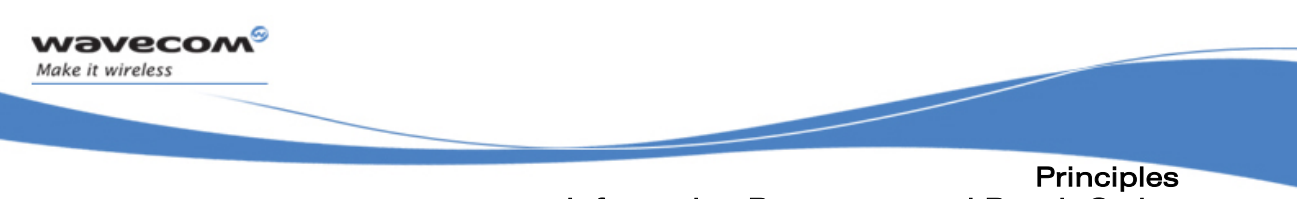

## Information Responses and Result Codes

## 3 Principles

The wipSoft is an Open  $AT^{\circledast}$  application that implements the TCP/IP protocols using custom AT commands. This Open AT® application operates in co-operative mode and must be downloaded to the Wavecom Wireless CPU®. The commands are sent from an external application and the corresponding responses are sent back from the Wavecom Wireless  $CPU<sup>®</sup>$  to the external application. The wipSoft uses the APIs provided by wipLib and provides custom AT command interface to the external application.

AT+WIP commands involve:

- a host computer, which issues AT+WIP commands
- wavecom's wireless  $\text{CPU}^{\circledast}$
- the rest of the Internet / Intranet

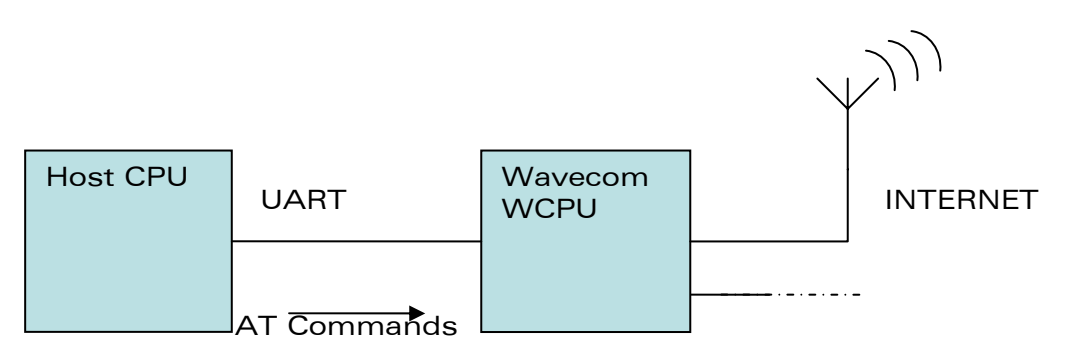

Multiplexing: Several sockets can be operating at once. The +WIPDATA command allows to temporarily identify the UART in data mode with a given socket. The data written on UART is transferred through the socket. The data which arrives on the socket can be read from the UART.

In AT mode, the host receives an unsolicited event when the data arrives on the socket.

Multiple UARTs: There can be several UARTs simultaneously active at once, and different UARTs can map a different socket simultaneously. However, it is a forbidden to map a single socket on several UARTs simultaneously.

WƏVECOM<sup>®</sup>©confidential example of the example of the example of the Page: 14 / 67 This document is the sole and exclusive property of WAVECOM. Not to be distributed or divulged without prior written agreement.

<span id="page-14-0"></span>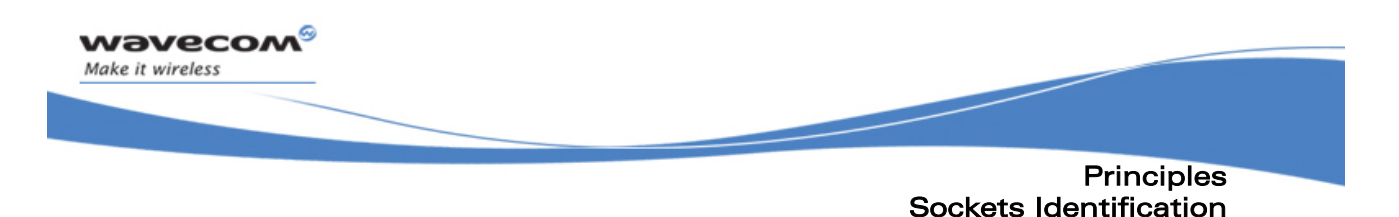

#### 3.1 Sockets Identification

Sockets are identified by a pair of numbers: the first one identifies the protocol; the second one identifies a given socket of this protocol.

#### 3.1.1 Possible Protocols

The possible protocols are,

- $\bullet$  1 = UDP
- $\bullet$  2 = TCP in connect mode (Client)
- $\bullet$  3 = TCP in listen mode (Server)
- $\bullet$  4 = FTP

Two pairs with a different protocol number but the same index identify two distinct sockets.

Example: Both 1,7 and 2,7 are valid identifiers simultaneously; the former identifies a UDP socket and the later, a TCP connected socket.

#### 3.1.2 Number of Sockets

The number of sockets per protocol is limited.

- UDP : 8 sockets
- TCP Clients : 8 sockets
- TCP Servers : 4 sockets

WƏVECOM<sup>®</sup>©confidential Page: 15 / 67 This document is the sole and exclusive property of WAVECOM. Not to be distributed or divulged without prior written agreement.

<span id="page-15-0"></span>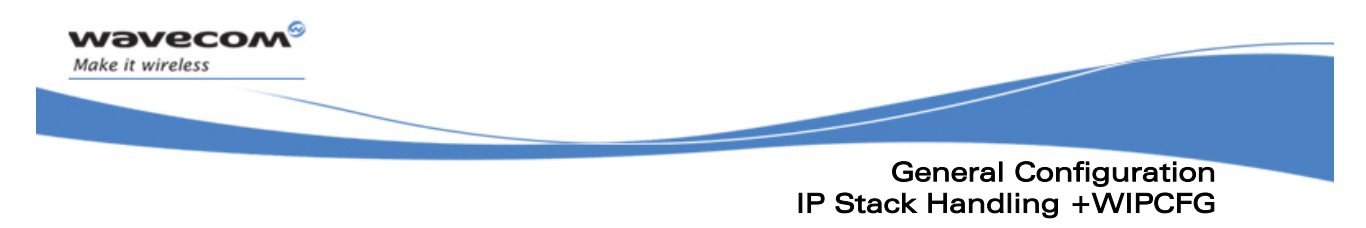

## 4 General Configuration

## 4.1 IP Stack Handling +WIPCFG

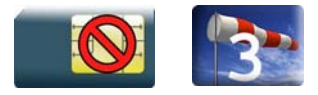

#### 4.1.1 Description

The +WIPCFG command is used for performing the following operations:

- start TCP/IP stack
- stop TCP/IP stack
- configuring TCP/IP stack
- displaying version information

#### 4.1.2 Syntax

 $\bullet$  if  $\leq$  mode $\geq$  = 0.1

Action Command

**AT+WIPCFG=<mode>** 

OK

 $\bullet$  if  $<$ mode $>=$ 2

Action Command

**AT+WIPCFG=<mode>,<opt num>,<value>** 

OK

 $\bullet$  if  $\leq$ mode $\geq$ =3

Action Command

**AT+WIPCFG=<mode>** 

```
WIP soft vXX.YY.ZZ on Open AT OS vA.B 
OK
```
**WAVECOM**<sup><sup>®</sup>Confidential Page: 16 / 67</sup> This document is the sole and exclusive property of WAVECOM. Not to be distributed or divulged without prior written agreement.

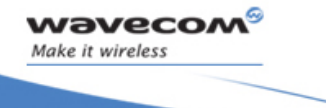

ł

 $\bullet$  if  $<$ mode $>=$ 4

Action Command

**AT+WIPCFG=<mode>,<action>** 

OK

#### Read Command

#### **AT+WIPCFG?**

+WIPCFG: <optnum>,<value>

```
[+WIPCFG: <optnum>,<value>[..]]
```
**OK** 

Test Command

**AT+WIPCFG=?** 

OK

WƏVECOM<sup>®</sup>©confidential Page: 17 / 67 This document is the sole and exclusive property of WAVECOM. Not to be distributed or divulged without prior written agreement.

ł

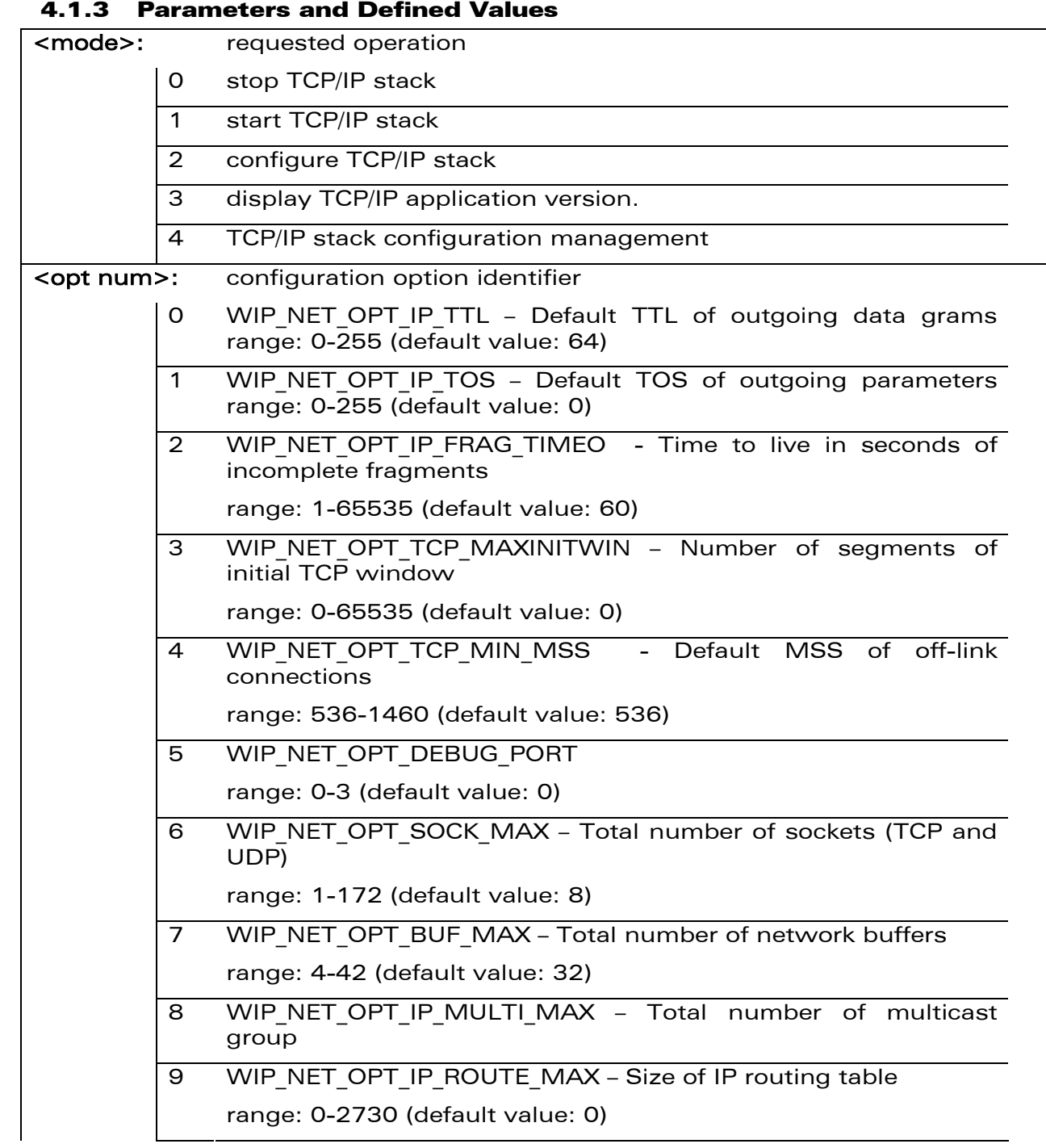

#### ©Confidential Page: 18 / 67

wavecom®

Make it wireless

This document is the sole and exclusive property of WAVECOM. Not to be distributed or divulged without prior written agreement.

WM\_DEV\_OAT\_UGD\_024 details and the state of the state of the state of the state of the state of the state of the state of the state of the state of the state of the state of the state of the state of the state of the state

ł

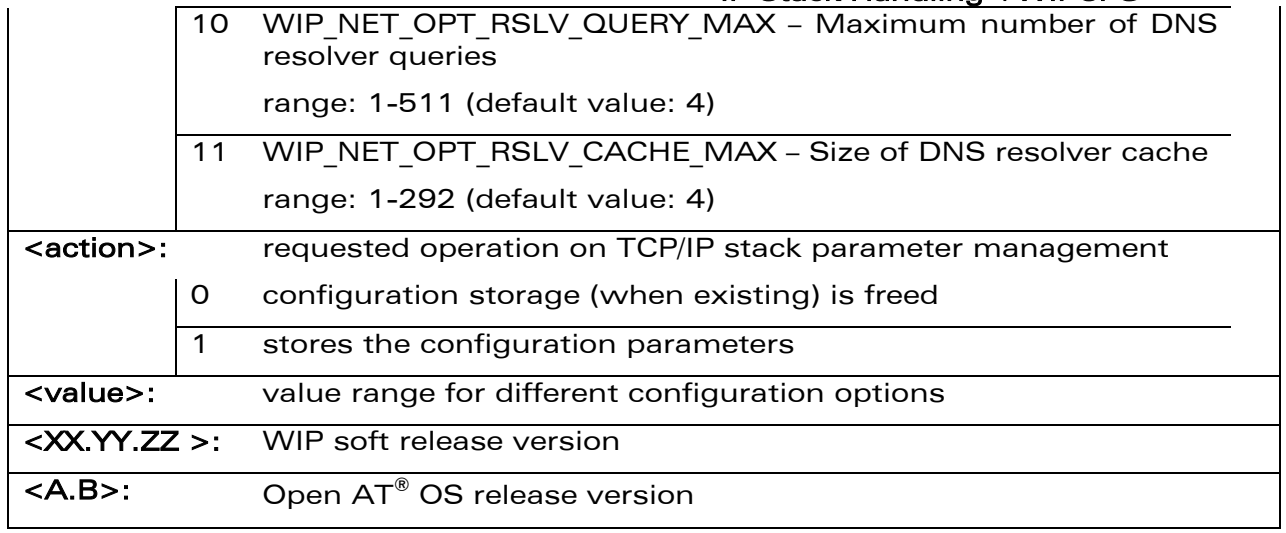

#### 4.1.4 Parameter Storage

wavecom® Make it wireless

Only one IP stack configuration set can be saved into the FLASH memory.

- "AT+WIPCFG=4,1" is used to store the TCP/IP stack configuration parameters into the FLASH memory
- "AT+WIPCFG=4,0" is used to free the TCP/IP stack configuration storage

Executing "AT+WIPCFG=1" will apply default parameters when existing. Still it is possible to change option values at run time using "AT+WIPCFG=2,<optnum>,<optvalue>".

#### 4.1.5 Possible Errors

The possible error message is displayed only if "AT+CMEE=1" is activated else "ERROR" is displayed.

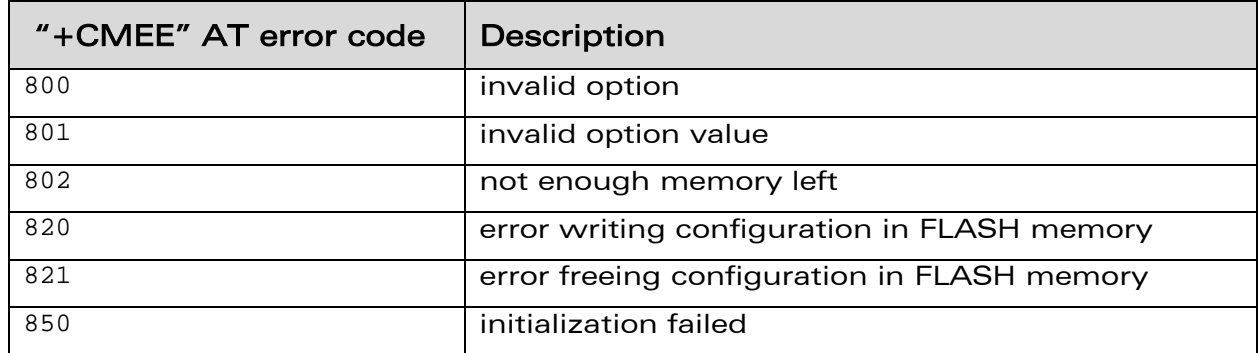

**WAVECOM**<sup><sup>®</sup>Confidential Page: 19 / 67</sup>

This document is the sole and exclusive property of WAVECOM. Not to be distributed or divulged without prior written agreement.

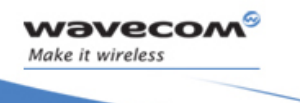

ł

#### 4.1.6 Examples

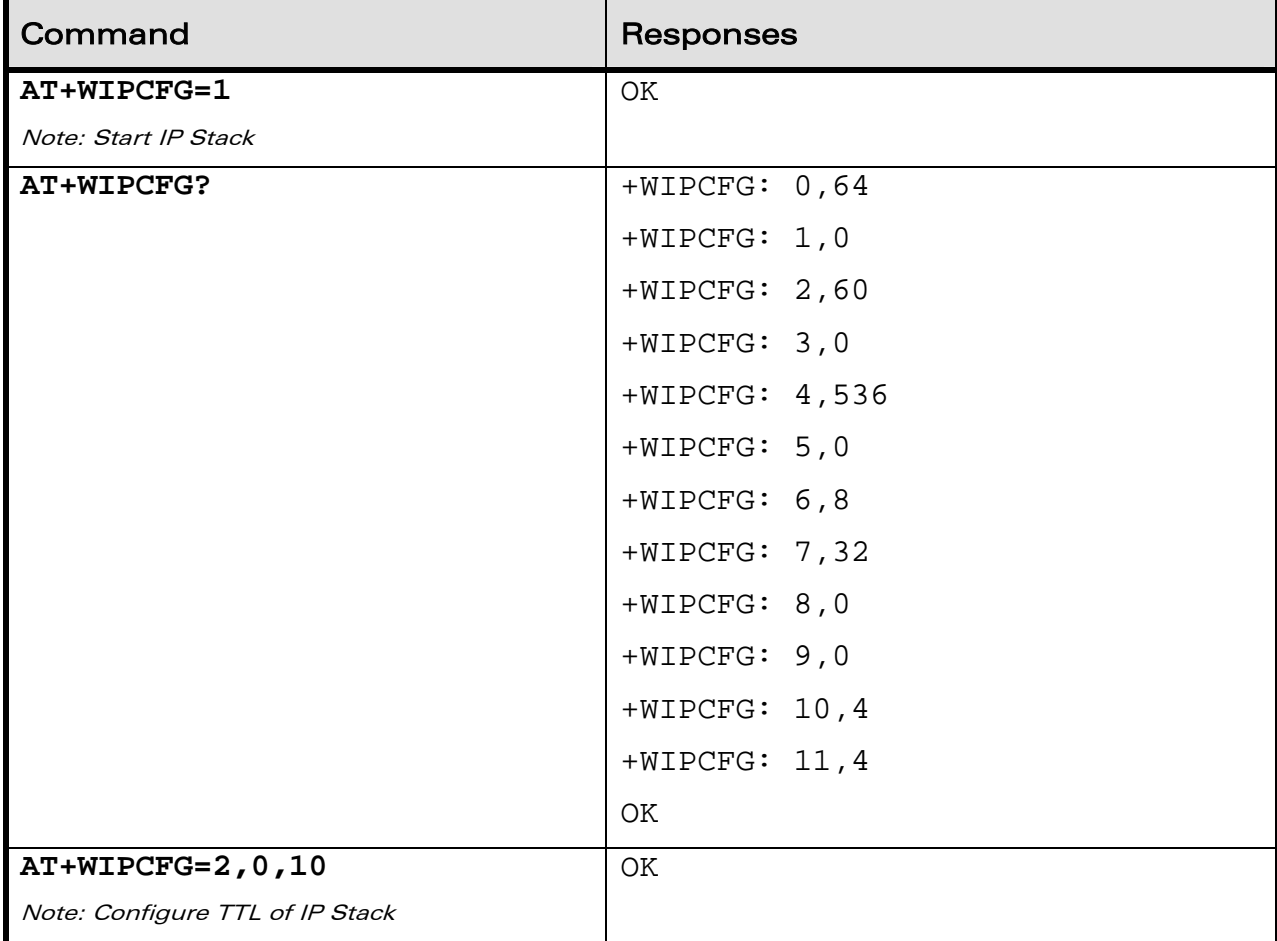

WƏVECOM<sup>®</sup> Confidential Control Continues and Control Control Control Control Control Control Control Control Control Control Control Control Control Control Control Control Control Control Control Control Control Control This document is the sole and exclusive property of WAVECOM. Not to be distributed or divulged without prior written agreement.

WM\_DEV\_OAT\_UGD\_024 details and the state of the state of the state of the state of the state of the state of the state of the state of the state of the state of the state of the state of the state of the state of the state

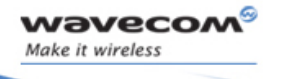

ł

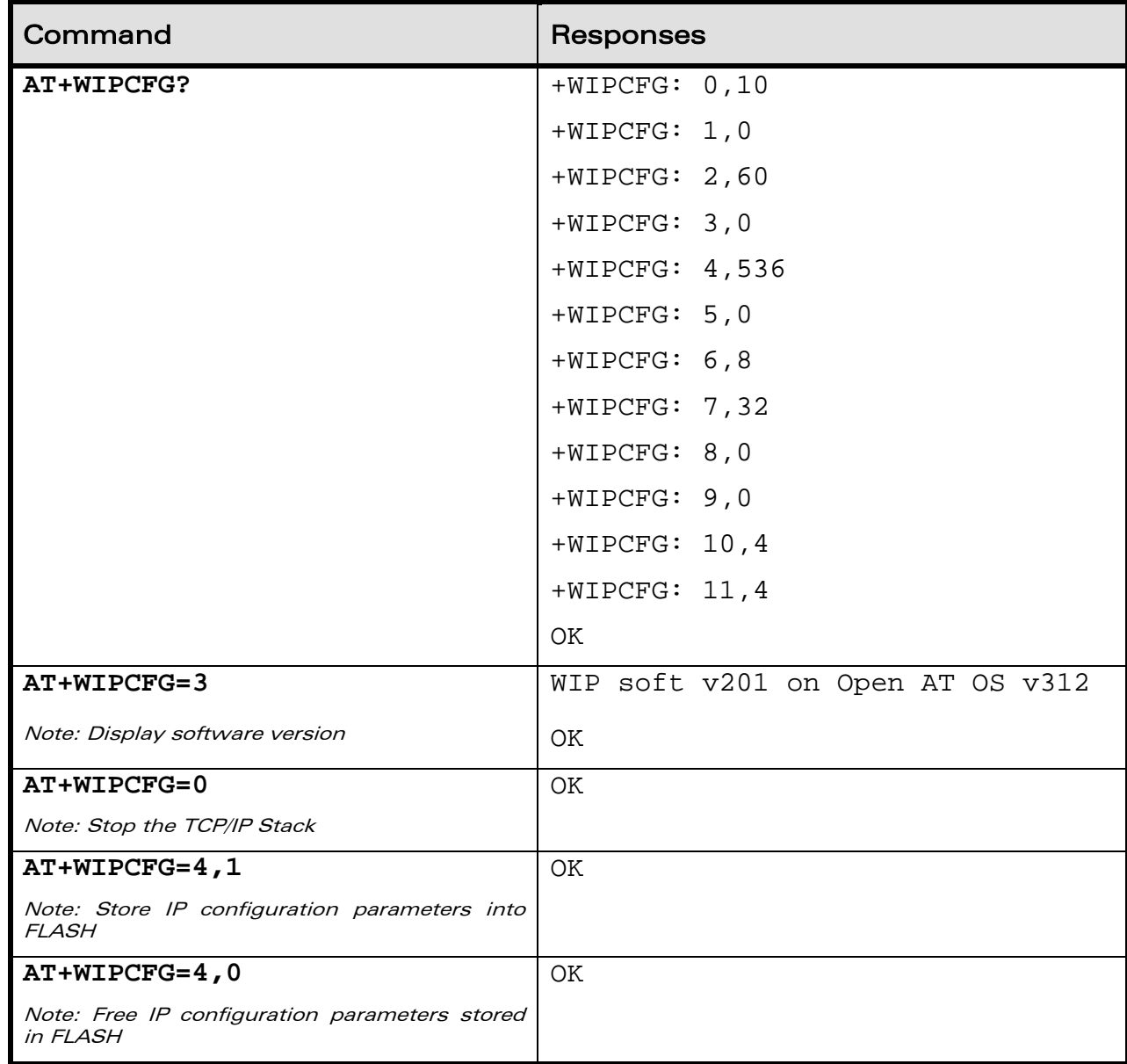

WƏVECOM<sup>®</sup> Confidential Control Continues and Control Control Control Control Control Control Control Control Control Control Control Control Control Control Control Control Control Control Control Control Control Control

This document is the sole and exclusive property of WAVECOM. Not to be distributed or divulged without prior written agreement.

<span id="page-21-0"></span>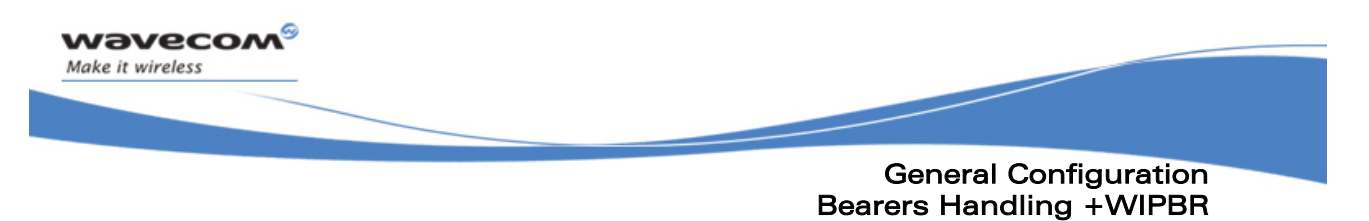

#### 4.2 Bearers Handling +WIPBR

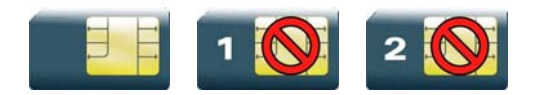

#### 4.2.1 Description

The +WIPBR command can be used to

- select the bearer
- start/close the bearer
- configure different bearer options such as access point name

#### 4.2.2 Syntax

• if  $\langle$  cmdtype $\rangle$ =0,1 or 5

Action Command

**AT+WIPBR=<cmdtype>,<bid>** 

OK

• if <cmdtype>=2

Action Command

**AT+WIPBR=<cmdtype>,<bid>,<opt num>,<value>** 

OK

 $\bullet$  if  $\leq$ cmdtype $\geq$ =3

Action Command

**AT+WIPBR=<cmdtype>,<bid>,<opt num>** 

```
+WIPBR: <bid>,<opt num>,<value>
```
OK

 $\bullet$  if  $\lt$ cmdtype $\gt$ =4

Action Command

```
AT+WIPBR=<cmdtype>,<bid>,<mode>[,<login>,<password>,[<caller 
identity>]]
```
OK

#### WƏVECOM<sup>®</sup>Confidential Page: 22 / 67

This document is the sole and exclusive property of WAVECOM. Not to be distributed or divulged without prior written agreement.

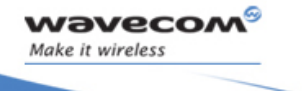

#### General Configuration Bearers Handling +WIPBR

ł

• if <cmdtype>=6

Action Command

**AT+WIPBR=<cmdtype>,<bid>,<mode>** 

**OK** 

Read Command

#### **AT+WIPBR?**

<bid>,<state>

```
[sbit], [<b>state</b>][..]
```
**OK** 

#### Test Command

**AT+WIPBR=?** 

OK

#### $\bullet$  if  $<$ mode $>=$ 1 Unsolicited response +WIPBR: <bid>,<status>,<local IP @>,<remote IP @>,<DNS1 @>, <DNS2 @>

WƏVECOM<sup>®</sup>©confidential example of the example of the example of the Page: 23 / 67 This document is the sole and exclusive property of WAVECOM. Not to be distributed or divulged without prior written agreement.

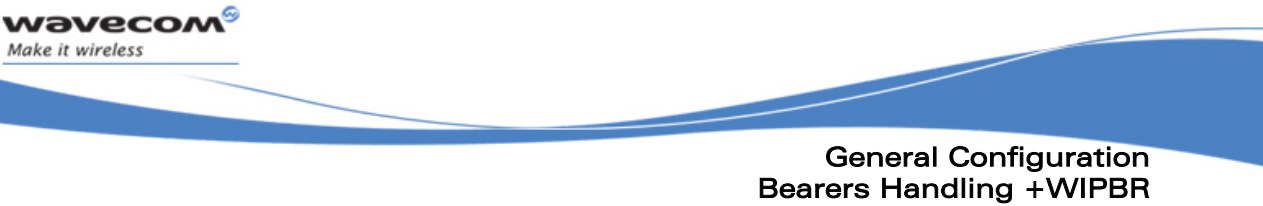

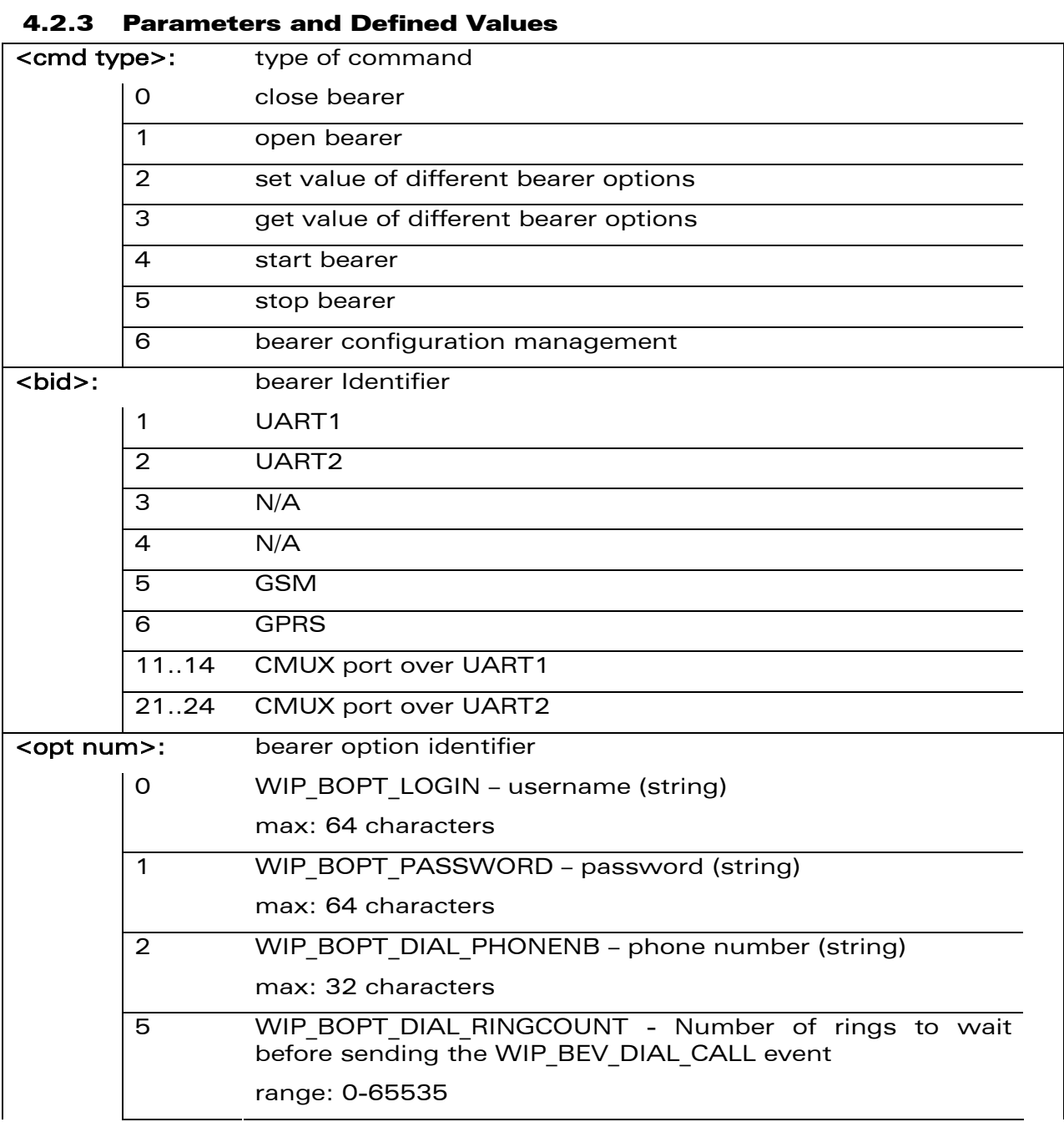

©Confidential Page: 24 / 67

This document is the sole and exclusive property of WAVECOM. Not to be distributed or divulged without prior written agreement.

General Configuration Bearers Handling +WIPBR

ł

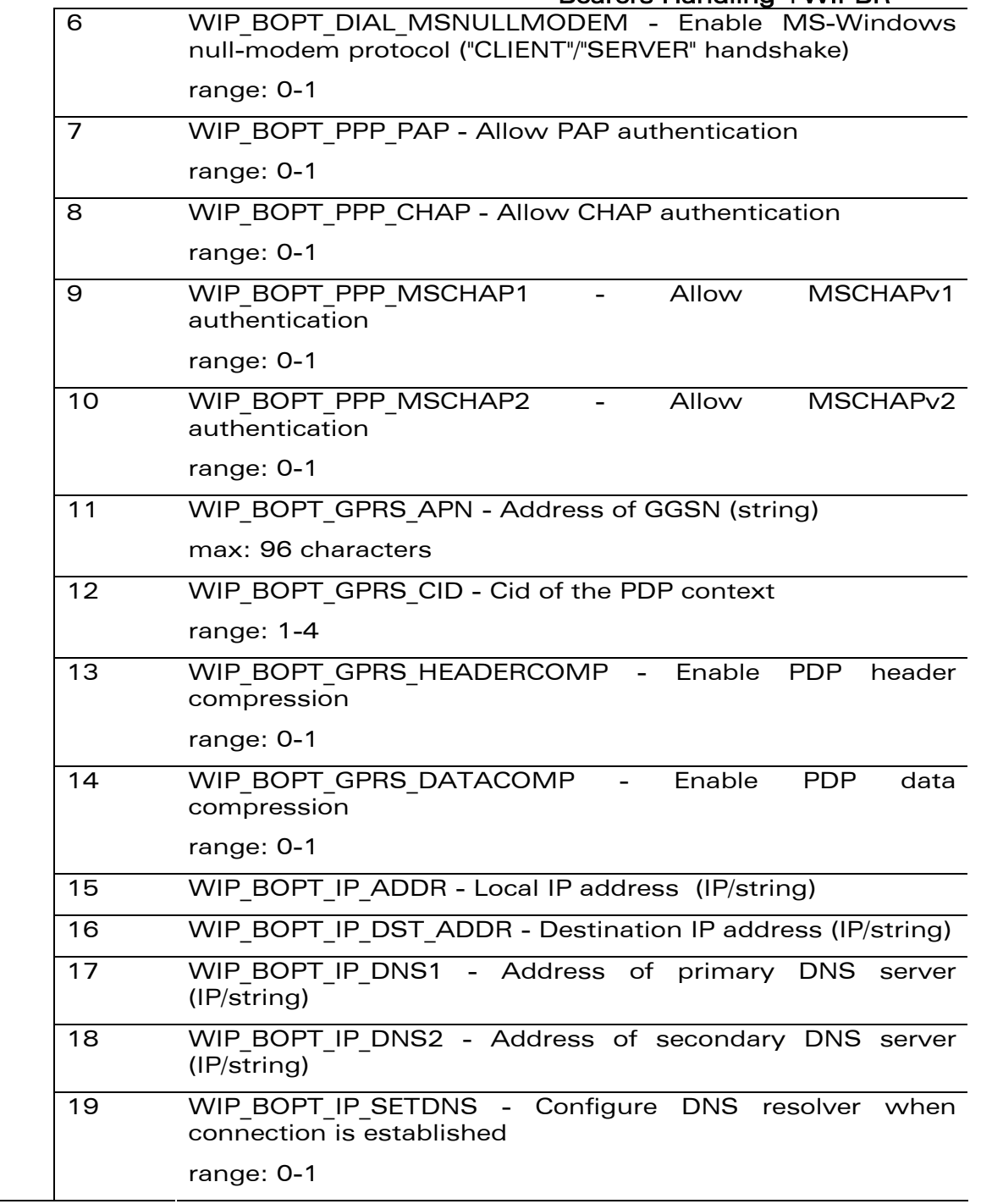

wavecom®

Make it wireless

©Confidential Page: 25 / 67

This document is the sole and exclusive property of WAVECOM. Not to be distributed or divulged without prior written agreement.

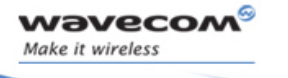

General Configuration Bearers Handling +WIPBR

ł

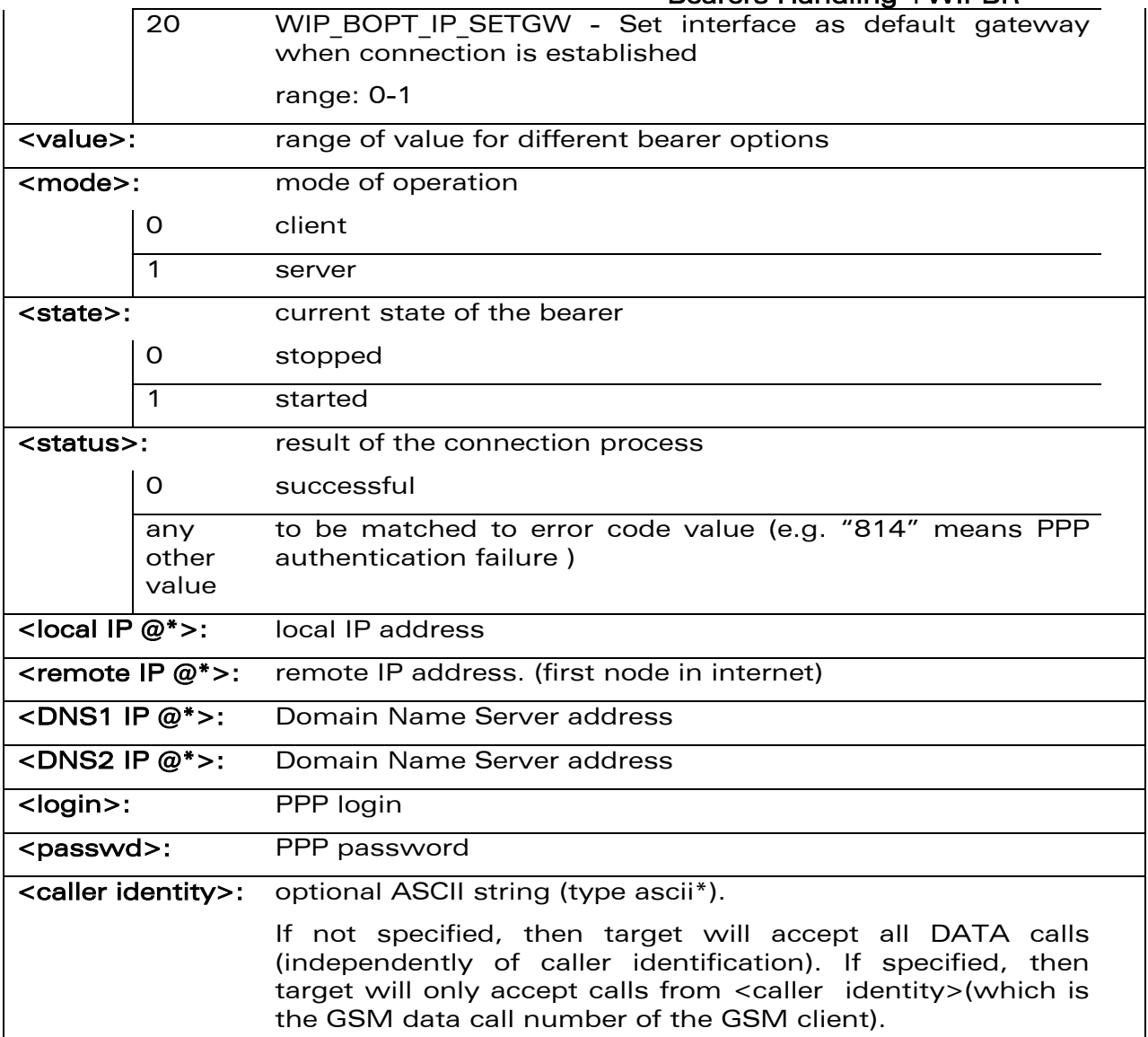

\* IP @ are displayed in alpha numeric dot format. e.g. 192.168.0.1…When no IP address is known, "0.0.0.0" is displayed.

Caution: The options WIP\_BOPT\_IP\_DST\_ADDR, WIP\_BOPT\_IP\_DNS1 and WIP\_BOPT\_IP\_DNS2 are "read only" for GPRS/GSM client

WƏVECOM<sup>®</sup>©confidential example of the example of the example of the Page: 26 / 67

This document is the sole and exclusive property of WAVECOM. Not to be distributed or divulged without prior written agreement.

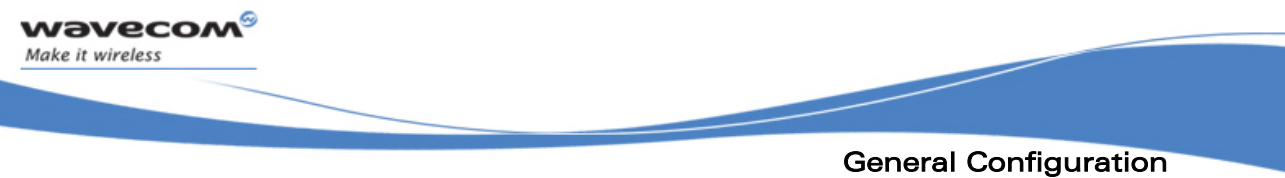

## Bearers Handling +WIPBR

#### 4.2.4 Parameter Storage

Several bearer configuration set can be saved.

Calling twice  $AT+WIPBR=6$ , < b is the same sime shid will store the last configuration set.

- "AT+WIPBR=6,<bid>,1" is used to store the bearer configuration parameters set associated with the bearer <br/>bid> into the FLASH memory.
- "AT+WIPBR=6,<bid>,0" is used to free the bearer configuration parameters set associated with the bearer <br/>bid>.

Executing "AT+WIPBR=1,<bid>" will open bearer <bid> with default parameters of the bearer when existing.

#### 4.2.5 Possible Errors

The possible error message is displayed only if "AT+CMEE=1" is activated else "ERROR" is displayed.

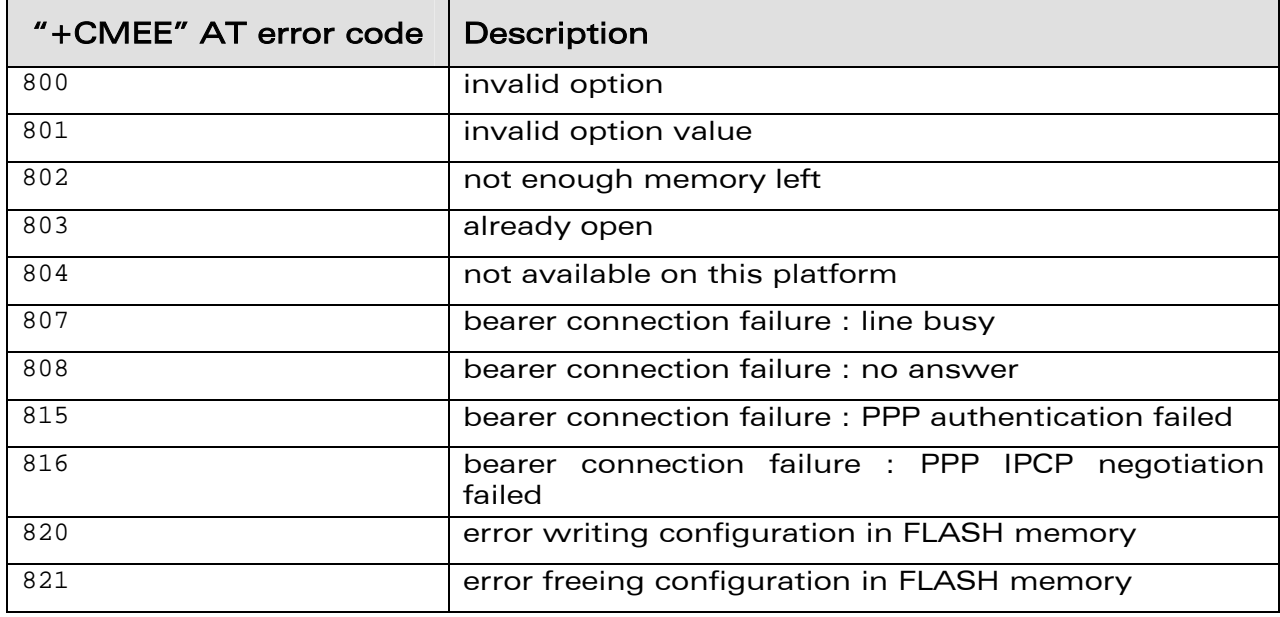

WƏVECOM<sup>®</sup>©confidential Page: 27 / 67

This document is the sole and exclusive property of WAVECOM. Not to be distributed or divulged without prior written agreement.

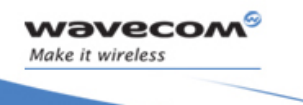

#### General Configuration Bearers Handling +WIPBR

ł

#### 4.2.6 Examples

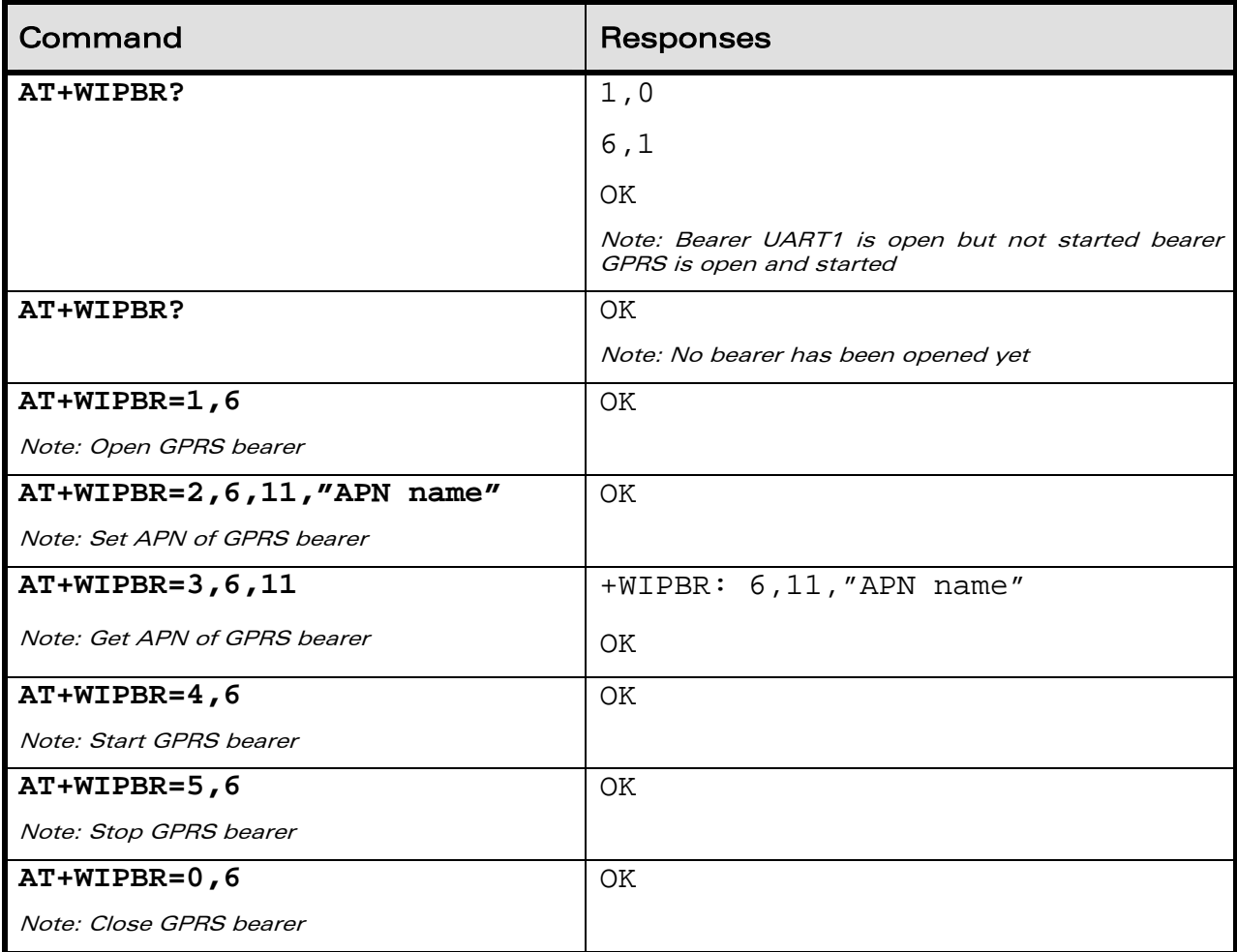

©Confidential Page: 28 / 67 This document is the sole and exclusive property of WAVECOM. Not to be distributed or divulged without prior written agreement.

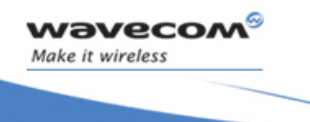

#### General Configuration Bearers Handling +WIPBR

ł

#### 4.2.7 Notes

#### 4.2.7.1 For Starting a Bearer

Depending on the mode and the bearer type, additional parameters are required or forbidden:

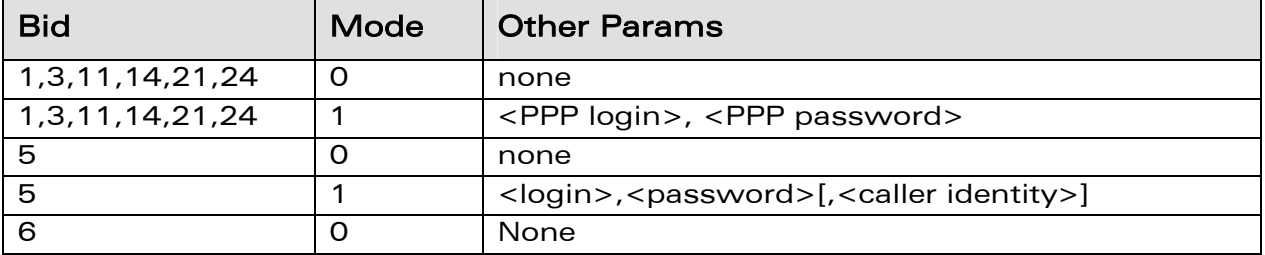

Starting bearer as a server requires additional parameters as mentioned in the above table.

- For PPP server, only parameters <login> and <password> are required. They will be compared with remote PPP client login and password.
- For GSM server, <login> and <password> will be used for PPP over GSM establishment (same behaviour as described for PPP server).

The <caller identity> is an optional ASCII string (type ASCII\*). If not specified, then target will accept all DATA calls (independently of caller identification). If specified, then target will only accept calls from <caller identity> (which is the GSM data call number of the GSM client.

Opening bearer only consists in associating the IP protocol stack with the specified bearer. The corresponding bearer setup has to be done through the adequate already existing AT commands (please refer to +WMFM commands for UART1 and UART2, +CMUX command for CMUX virtual ports and GSM/GPRS AT commands).

Several bearer can be opened at the same time but only one bearer can be started at a time.

If both DNS1 and DNS2 are displayed as "0.0.0.0" in the unsolicited message when bearer is opened in server mode, it means that connecting to a remote IP host through an URL will fail.

The options WIP\_BOPT\_DIAL\_REDIALCOUNT and WIP\_BOPT\_DIAL\_REDIALDELAY\_will\_not\_be\_implemented\_through\_AT commands. Nevertheless, for future compatibility reason, Opt num 3 and 4 are kept as reserved.

#### WƏVECOM<sup>®</sup>Confidential Page: 29 / 67

This document is the sole and exclusive property of WAVECOM. Not to be distributed or divulged without prior written agreement.

<span id="page-29-0"></span>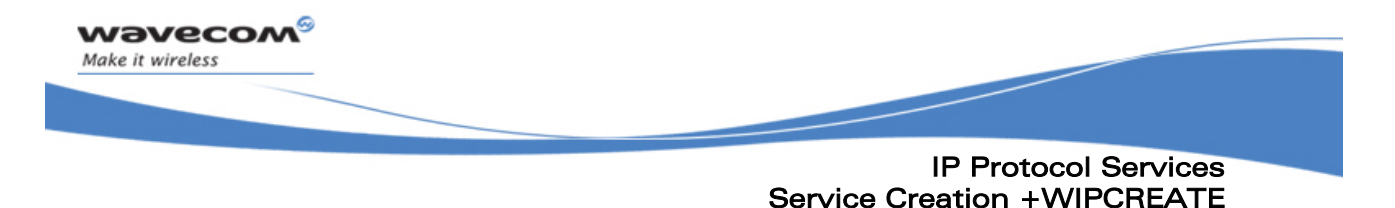

## 5 IP Protocol Services

#### 5.1 Service Creation +WIPCREATE

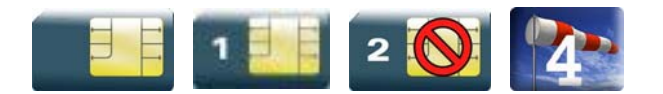

#### 5.1.1 Description

The +WIPCREATE command is used to create UDP, TCP client and TCP server sockets associated with the specified index and FTP service. Only one FTP session at a time is available.

If a local port is specified while creating a socket, the created socket will be assigned to this port; if not, a port will be assigned dynamically by WIP application. If peer IP and peer port is specified, the created socket will be connected to the specified IP and port.

TCP server cannot be used to transfer data. To transfer data, it creates a local TCP client socket. This process of creating local socket is referred as "spawning". When a server socket is created using, socket passively listens on a specified port for incoming connections. The below mentioned diagram shows different states managed for TCP server.

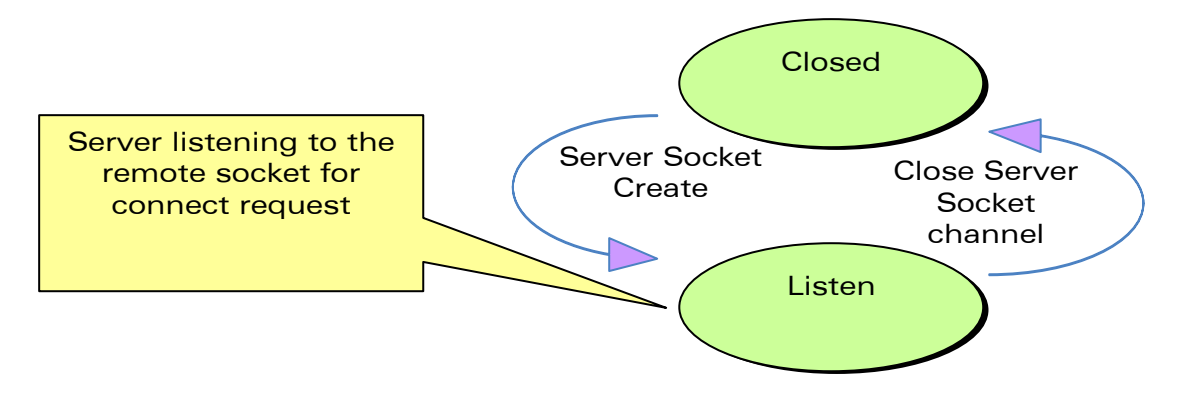

On reception of a connection request from a remote client socket, a server socket does the following,

- spawns a new socket (client) to connect to the remote socket
- data transfer is done between the spawned socket and the remote socket

#### WƏVECOM<sup>®</sup>Confidential Page: 30 / 67

This document is the sole and exclusive property of WAVECOM. Not to be distributed or divulged without prior written agreement.

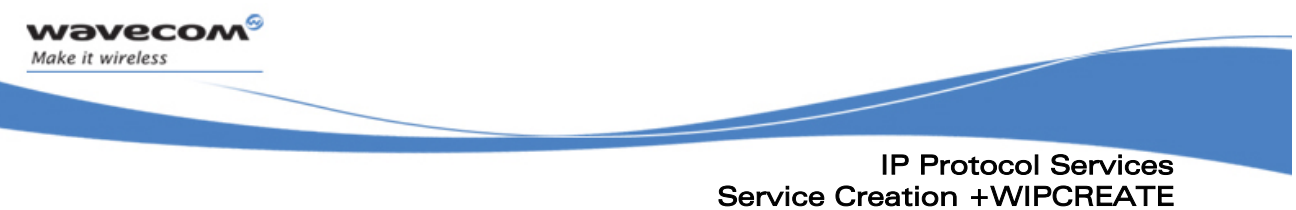

• server socket remains in the listening mode and is ready to accept the request from other clients

Below mentioned diagram shows connection establishment procedure.

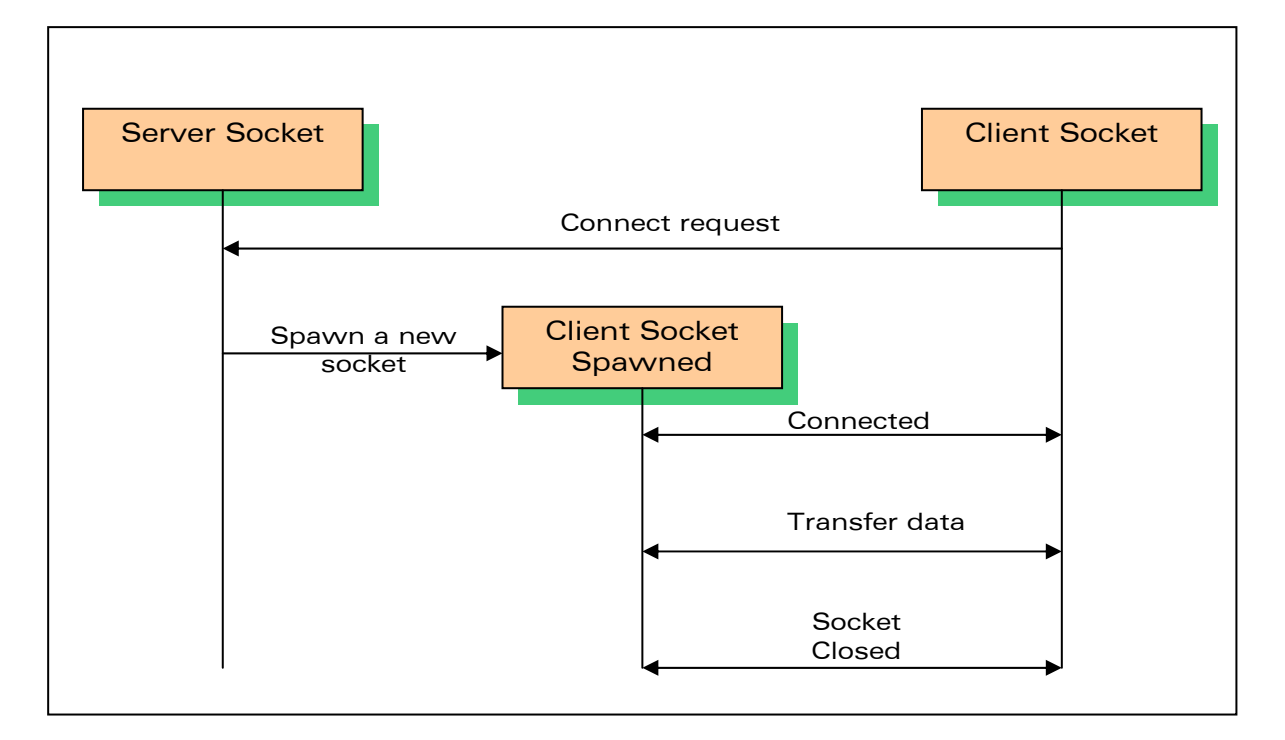

#### 5.1.2 Syntax

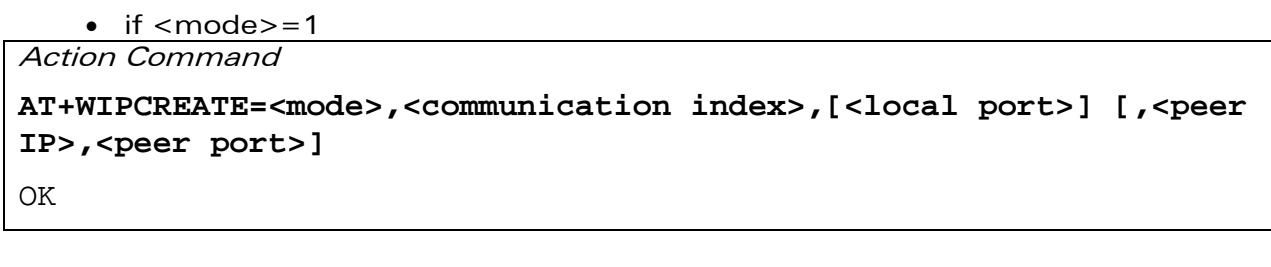

```
\bullet if <mode>=2
Action Command
```
**AT+WIPCREATE=<mode>,<communication index>,<peer IP>,<peer port>** 

**OK** 

WƏVECOM<sup>®</sup>©confidential example of the example of the example of the Page: 31 / 67

This document is the sole and exclusive property of WAVECOM. Not to be distributed or divulged without prior

WM\_DEV\_OAT\_UGD\_024 January 12, 2007

written agreement.

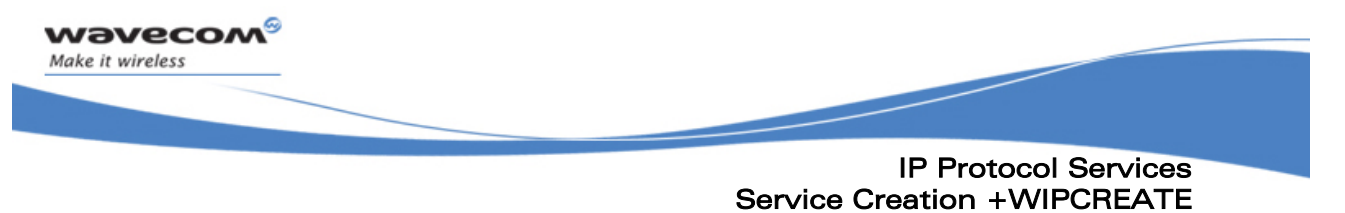

 $\bullet$  if  $<$ mode $>=$ 3

Action Command

**AT+WIPCREATE=<mode>,<server index>,<local port>,<from idx>,<to idx>** 

OK

 $\bullet$  if  $<$ mode $>=$ 4

Action Command

**AT+WIPCREATE=<mode>,<index>,<server>[,<peer\_port>],<username>,** 

**<password>[,<account>]** 

OK

Read Command

**AT+WIPCREATE?** 

NONE

Test Command

**AT+WIPCREATE=?** 

OK

• if  $<$ mode $>=$ 1 or 2 Unsolicited response

+WIPREADY: <mode>,<communication index>

 $\bullet$  if  $<$ mode $>=$ 3

Unsolicited response

+WIPACCEPT: <server index>,<communication idx>

**WAVECOM**<sup><sup>®</sup> Confidential Control Control Control Control Control Control Control Control Control Control Control Control Control Control Control Control Control Control Control Control Control Control Control Control Con</sup> This document is the sole and exclusive property of WAVECOM. Not to be distributed or divulged without prior written agreement.

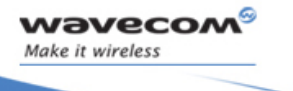

IP Protocol Services Service Creation +WIPCREATE

ł

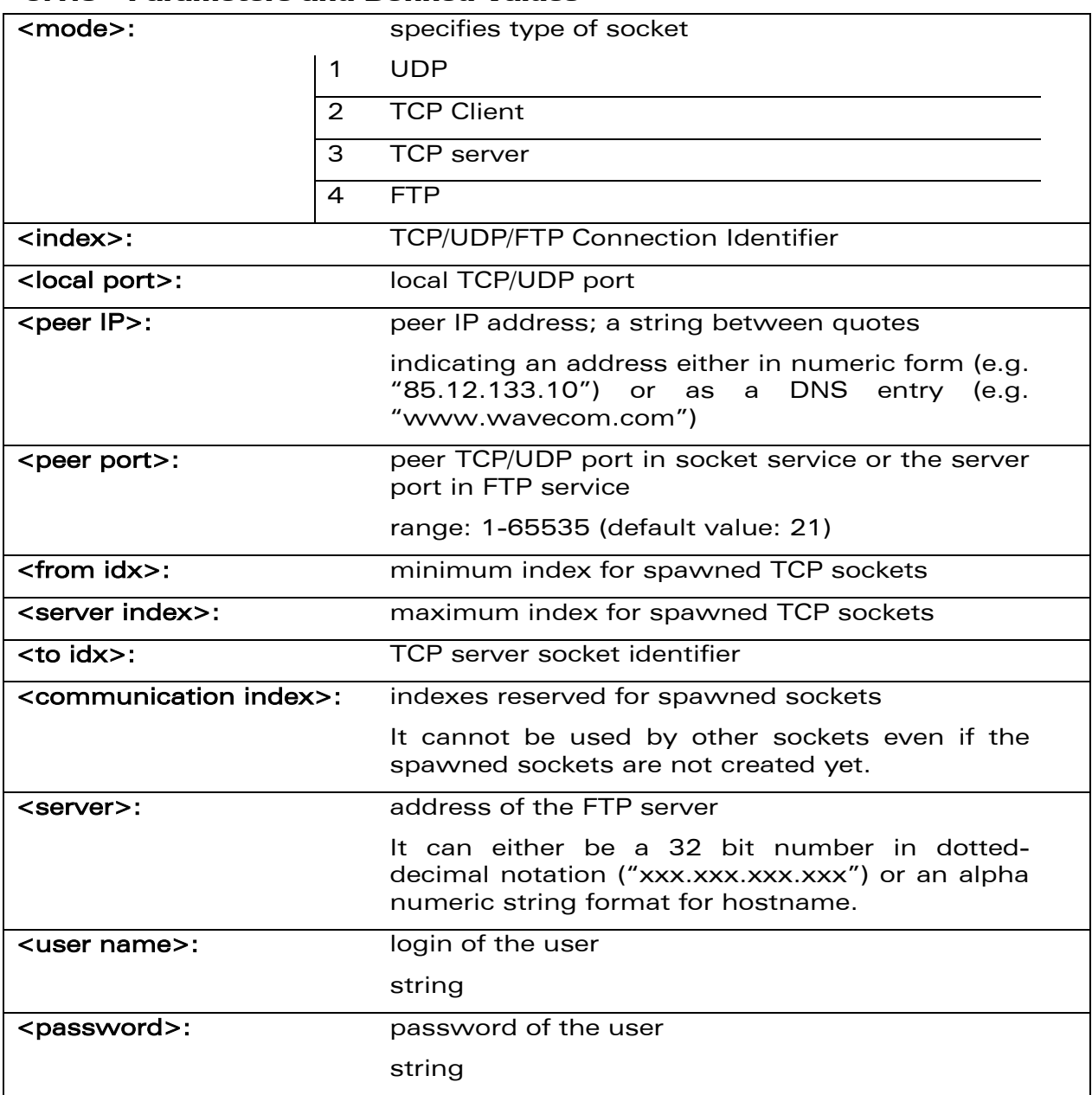

#### 5.1.3 Parameters and Defined Values

©Confidential Page: 33 / 67 This document is the sole and exclusive property of WAVECOM. Not to be distributed or divulged without prior written agreement.

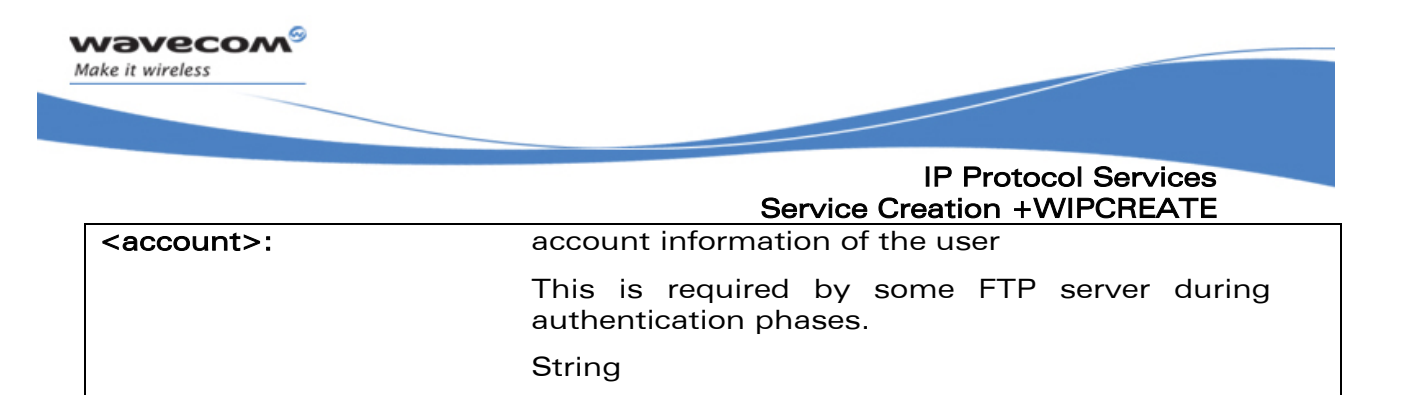

#### 5.1.4 Parameter Storage

None

#### 5.1.5 Possible Errors

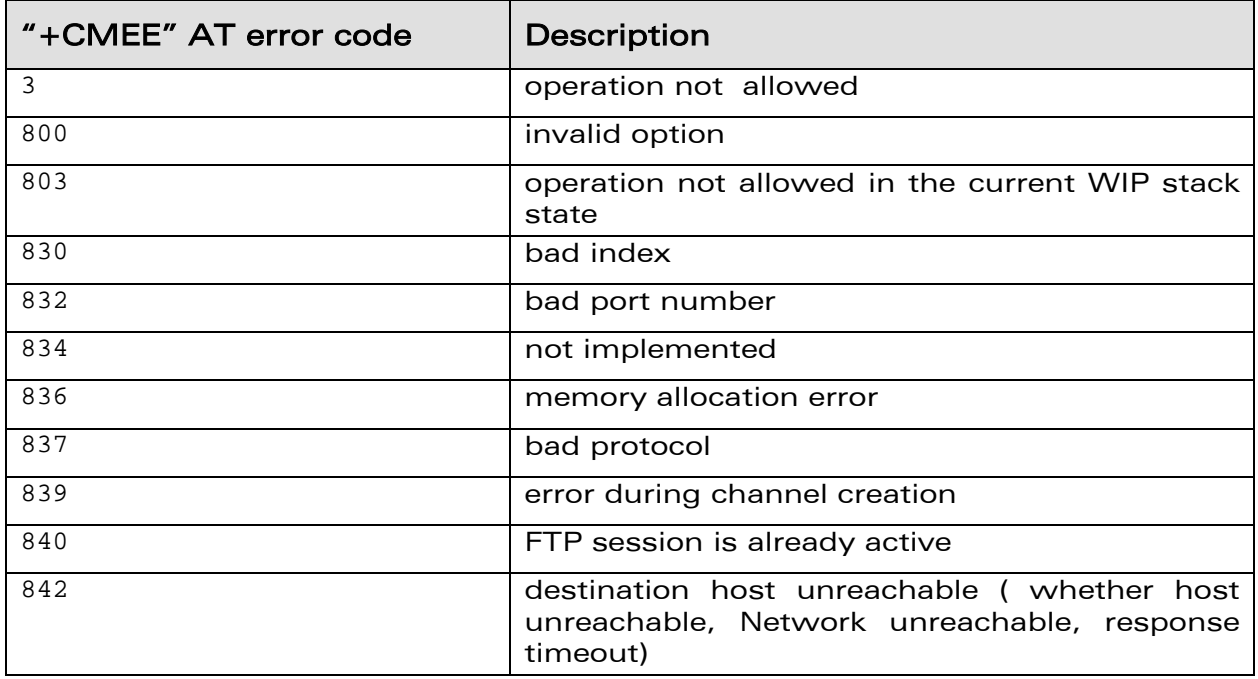

**WAVECOM**<sup>©</sup>Confidential Page: 34 / 67 This document is the sole and exclusive property of WAVECOM. Not to be distributed or divulged without prior written agreement.

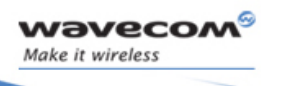

#### IP Protocol Services Service Creation +WIPCREATE

ł

#### 5.1.6 Examples

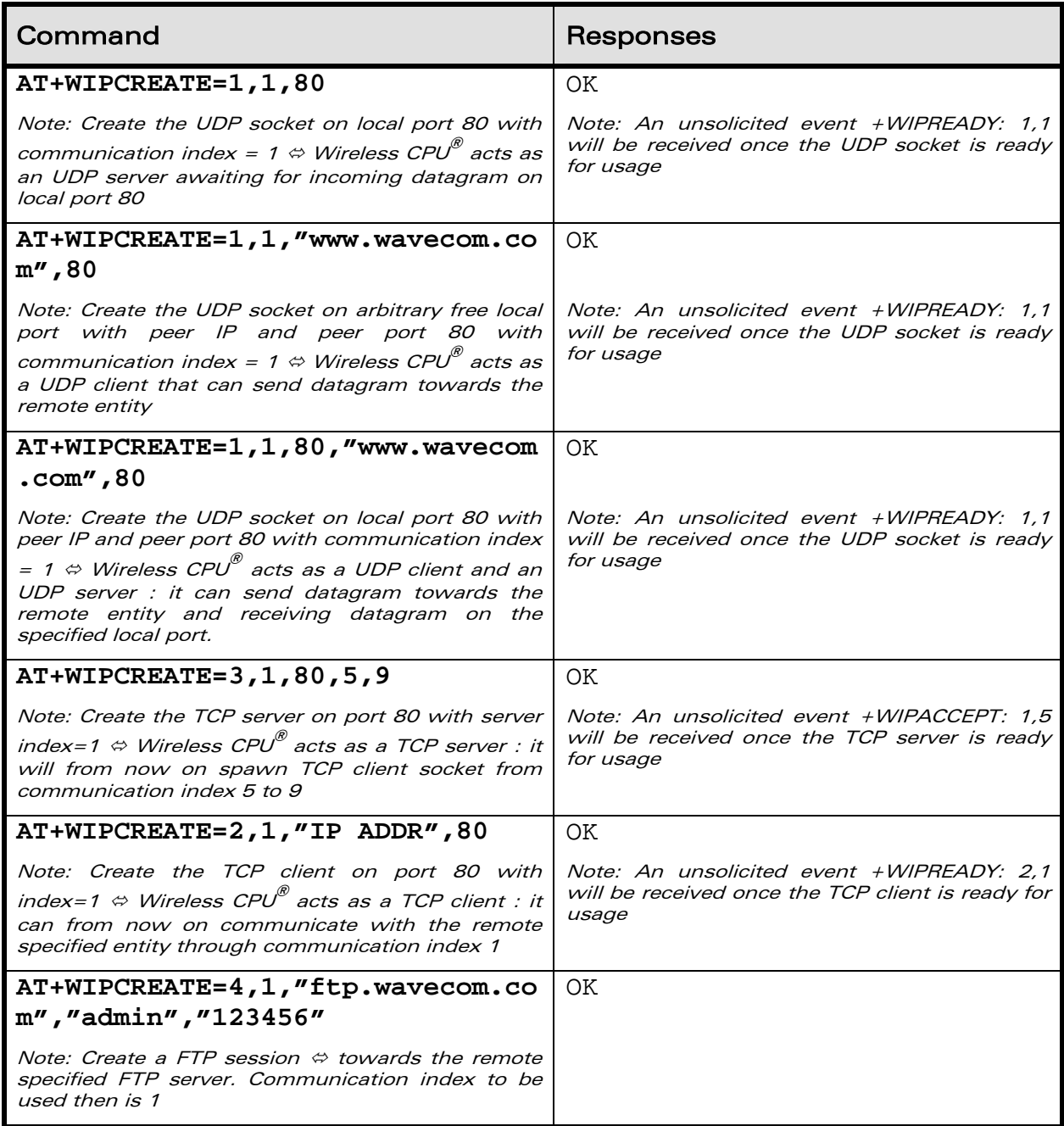

This document is the sole and exclusive property of WAVECOM. Not to be distributed or divulged without prior written agreement.

WM\_DEV\_OAT\_UGD\_024 details and the control of the control of the control of the control of the control of the control of the control of the control of the control of the control of the control of the control of the control

©Confidential Page: 35 / 67

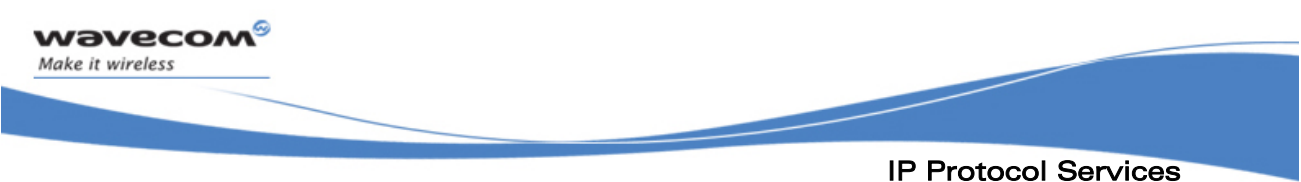

# Service Creation +WIPCREATE

#### 5.1.7 Notes

The +WIPCREATE command causes the connection and authentication to the FTP server. If several file uploads and retrievals are required to/from the same server, a single connection with +WIPCREATE is needed. Then, each file operation will be done (one +WIPFILE command per operation), and the FTP connection will be released with +WIPCLOSE.

SIM card is required only if FTP session is established through GSM or GPRS. An FTP session upon an UART will work without a SIM card.

WƏVECOM<sup>®</sup>©confidential Page: 36 / 67 This document is the sole and exclusive property of WAVECOM. Not to be distributed or divulged without prior written agreement.

<span id="page-36-0"></span>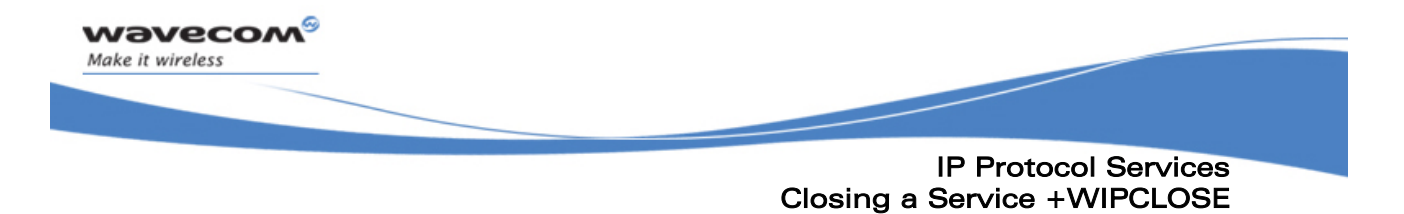

#### 5.2 Closing a Service +WIPCLOSE

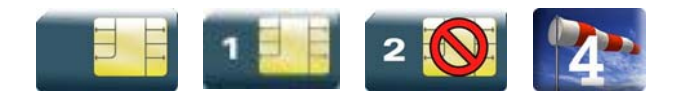

#### 5.2.1 Description

The +WIPCLOSE command is used to close a socket or FTP session. When one serial port (UART or CMUX DLCI) is used to map a socket for read/write operations, [ETX] character can also be used to close the socket.

An unsolicited event is generated, when socket or FTP session is closed.

#### 5.2.2 Syntax

Action command

**AT+WIPCLOSE=<protocol>,<idx>** 

OK

Read Command

**AT+WIPCLOSE?** 

NONE

Test Command

**AT+WIPCLOSE=?** 

OK

Unsolicited response

+WIPPEERCLOSE: <protocol>,<idx>

WƏVECOM<sup>®</sup>©confidential Page: 37 / 67 This document is the sole and exclusive property of WAVECOM. Not to be distributed or divulged without prior written agreement.

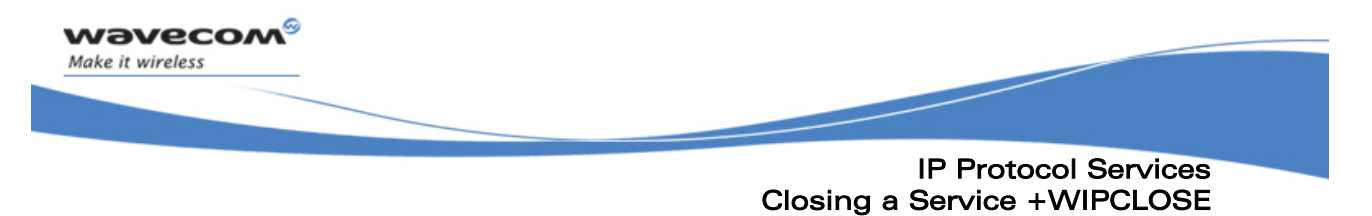

#### 5.2.3 Parameters and Defined Values

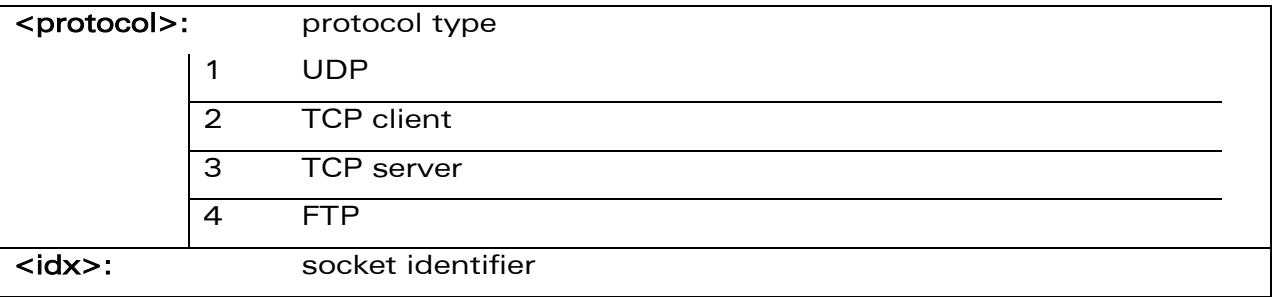

#### 5.2.4 Parameter Storage

None

#### 5.2.5 Possible Errors

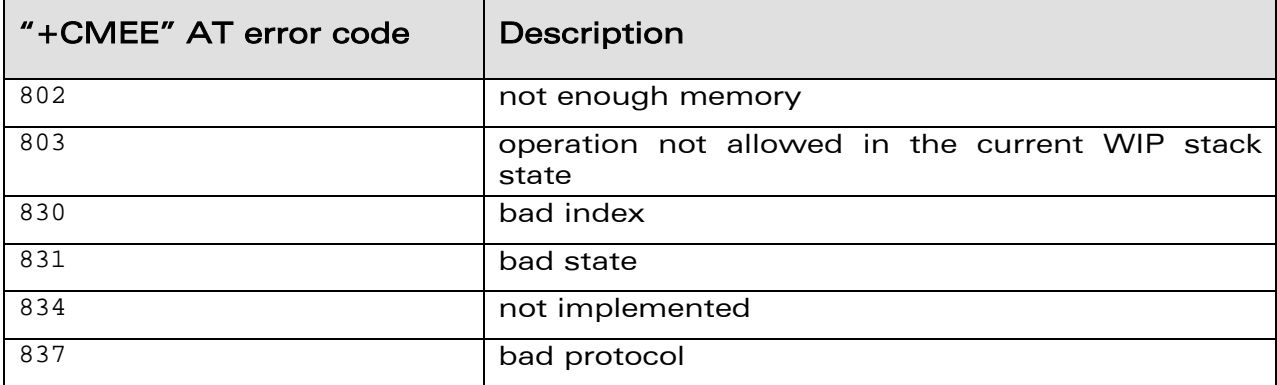

**WAVECOM**<sup>©</sup>Confidential **Page: 38** / 67 This document is the sole and exclusive property of WAVECOM. Not to be distributed or divulged without prior written agreement.

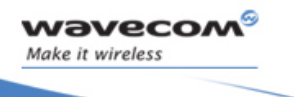

#### IP Protocol Services Closing a Service +WIPCLOSE

ł

#### 5.2.6 Examples

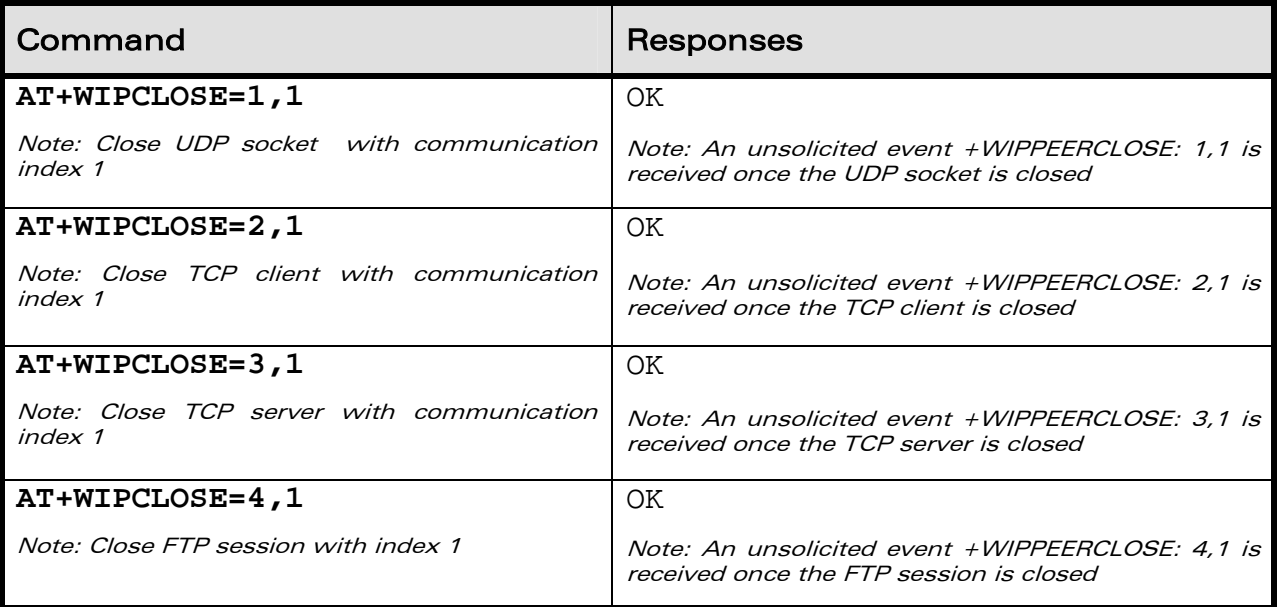

#### 5.2.7 Notes

Sockets will be closed only on issuing +WIPCLOSE command and the closure of the socket is indicated by +WIPPEERCLOSE: <protocol>, <idx> unsolicited response. After issuing +WIPCLOSE command, no more data can be sent and received over the socket.

**WAVECOM**<sup>S</sup> Confidential Continues of Continues of Continues of Continues of Continues of Continues of Continues of Continues of Continues of Continues of Continues of Continues of Continues of Continues of Continues of C This document is the sole and exclusive property of WAVECOM. Not to be distributed or divulged without prior written agreement.

<span id="page-39-0"></span>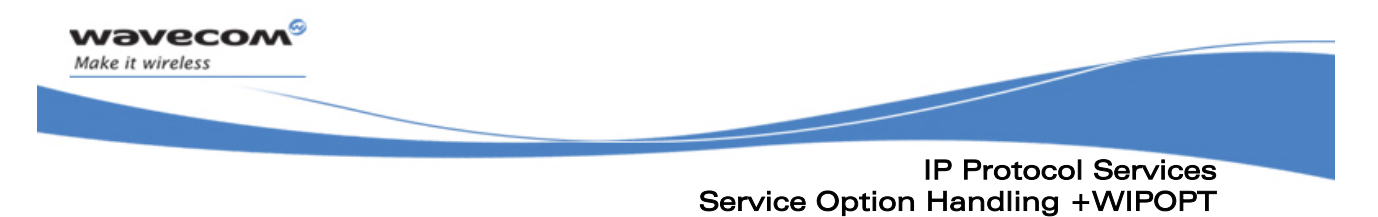

### 5.3 Service Option Handling +WIPOPT

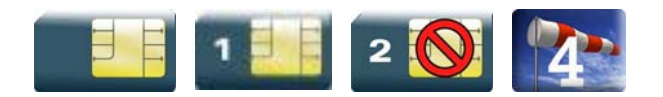

#### 5.3.1 Description

The +WIPOPT command is used to read and/or to configure different parameters on sockets and FTP service.

#### 5.3.2 Syntax

 $\bullet$  if  $<$ action $> = 1$ 

Action Command

#### **AT+WIPOPT=<protocol>,<idx>,<action>,<optnum>**

+WIPOPT: <proto>,<idx>,<optnum>,<optval>

OK

 $\bullet$  if  $<$ action $> = 2$ 

Action Command

**AT+WIPOPT=<protocol>,<idx>,<action>,<optnum>,<optval>** 

OK

Read Command

**AT+WIPOPT?** 

NONE

Test Command

**AT+WIPOPT=?** 

OK

WƏVECOM<sup>®</sup>Confidential Page: 40 / 67 This document is the sole and exclusive property of WAVECOM. Not to be distributed or divulged without prior written agreement.

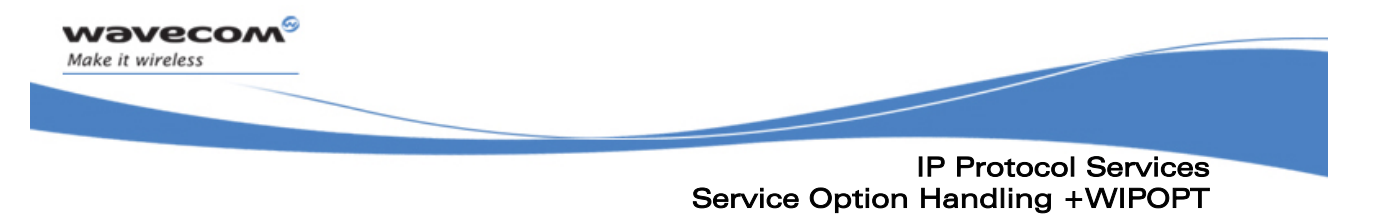

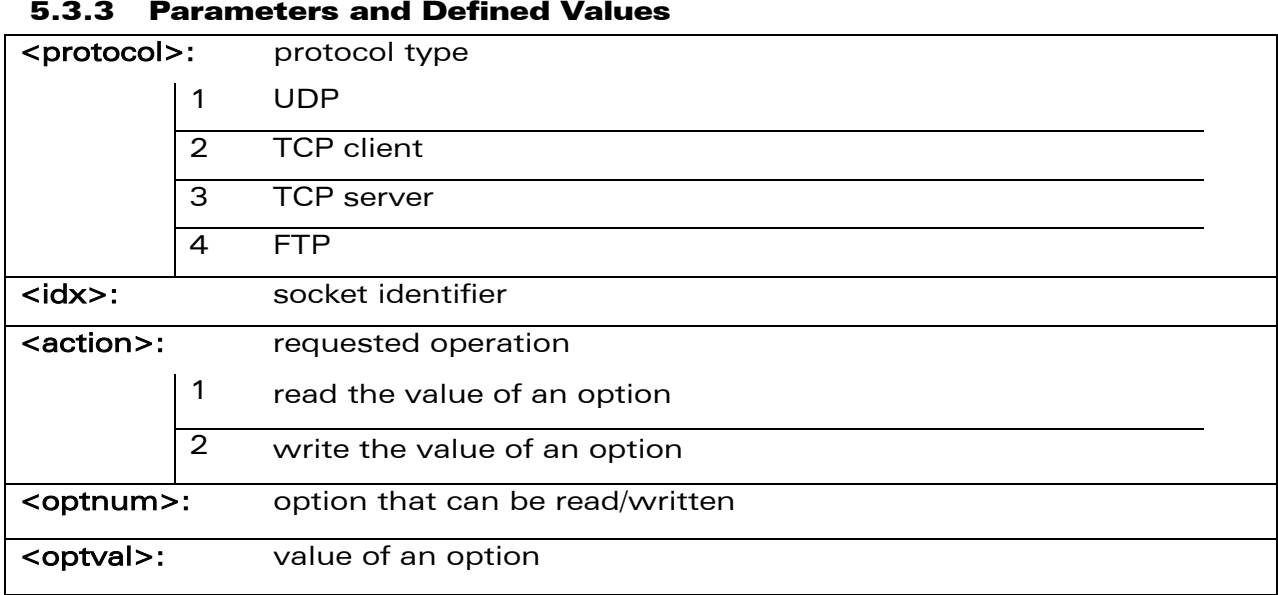

#### 5.3.3 Parameters and Defined Values

#### 5.3.4 Parameter Storage

None

#### 5.3.5 Possible Errors

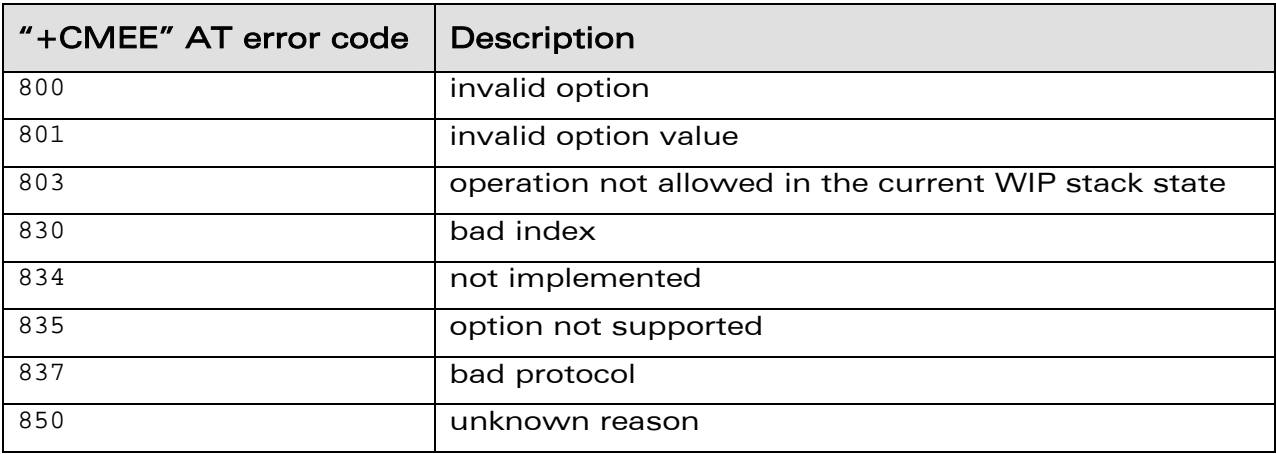

WƏVECOM<sup>®</sup> Confidential Continuity of Confidential Page: 41 / 67

This document is the sole and exclusive property of WAVECOM. Not to be distributed or divulged without prior written agreement.

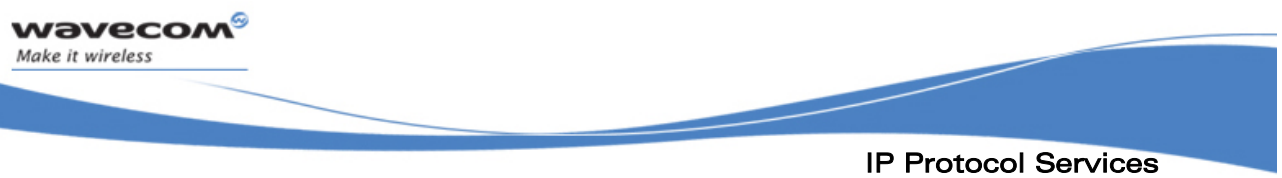

Service Option Handling +WIPOPT

#### 5.3.6 Examples

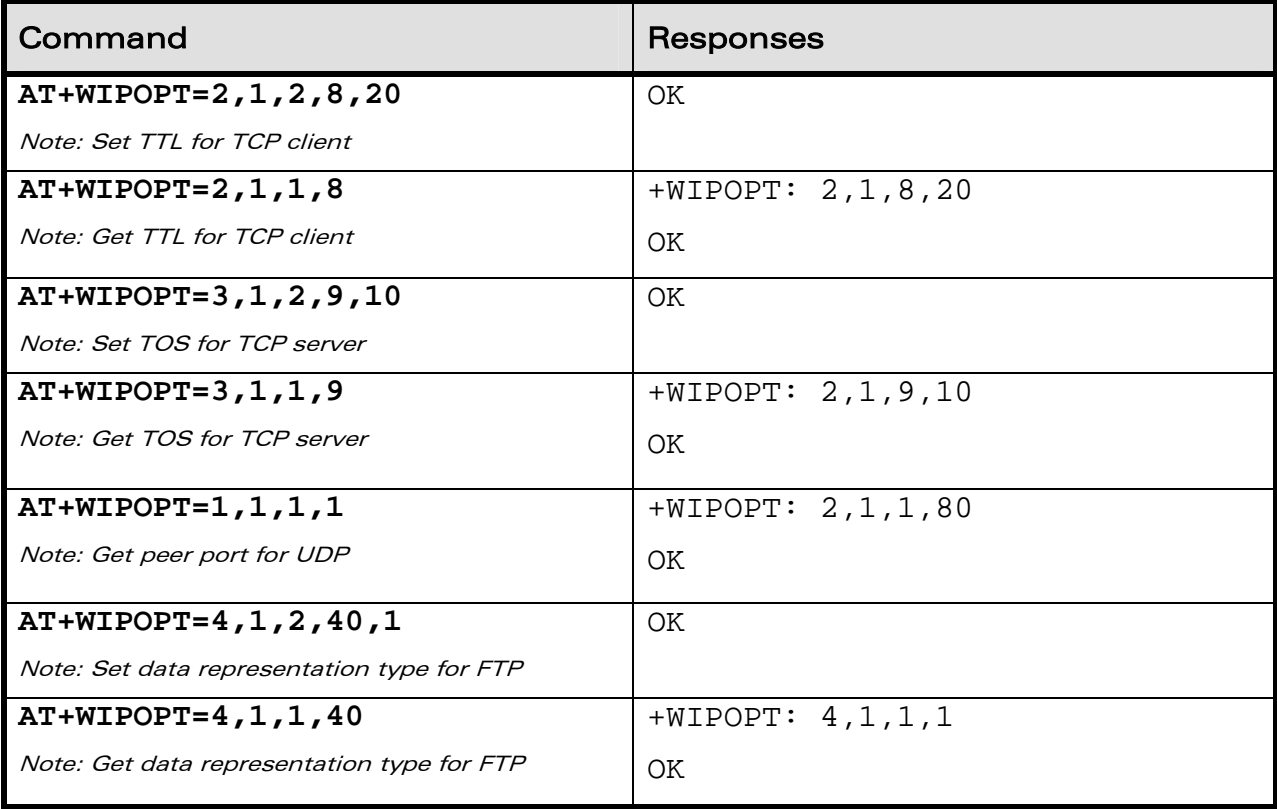

WƏVECOM<sup>®</sup> Confidential Control Continues and Control Control Control Control Control Control Control Control Control Control Control Control Control Control Control Control Control Control Control Control Control Control This document is the sole and exclusive property of WAVECOM. Not to be distributed or divulged without prior written agreement.

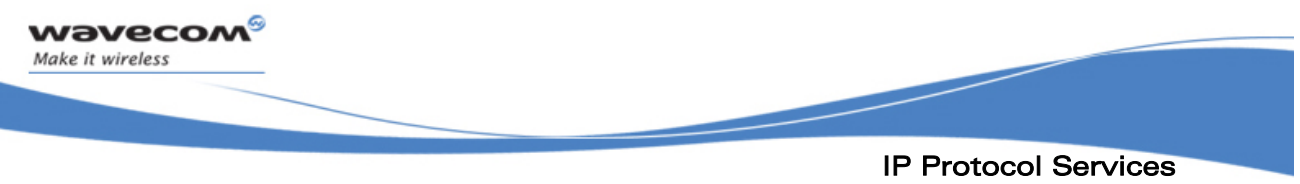

## Service Option Handling +WIPOPT

#### 5.3.7 Notes

The options numbers, description, read/write permission, on UDP, TCP client and TCP server sockets, is summed up in the following table.

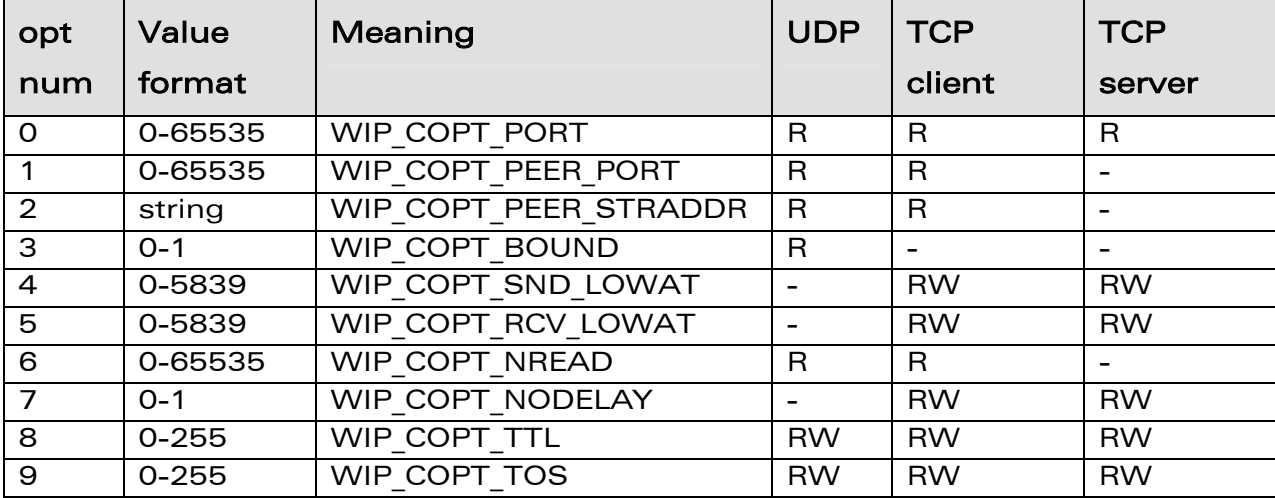

The options that can be applied to FTP channel are:

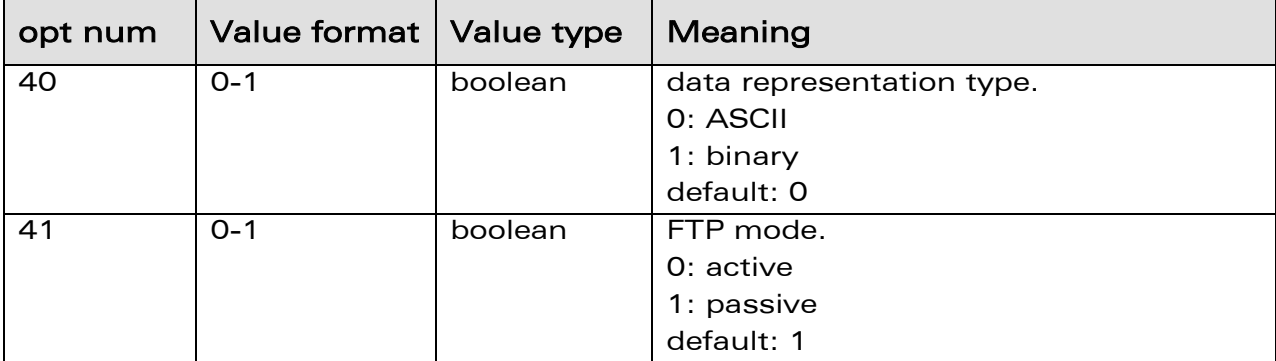

**WAVECOM**<sup>©</sup>Confidential Page: 43 / 67

This document is the sole and exclusive property of WAVECOM. Not to be distributed or divulged without prior written agreement.

<span id="page-43-0"></span>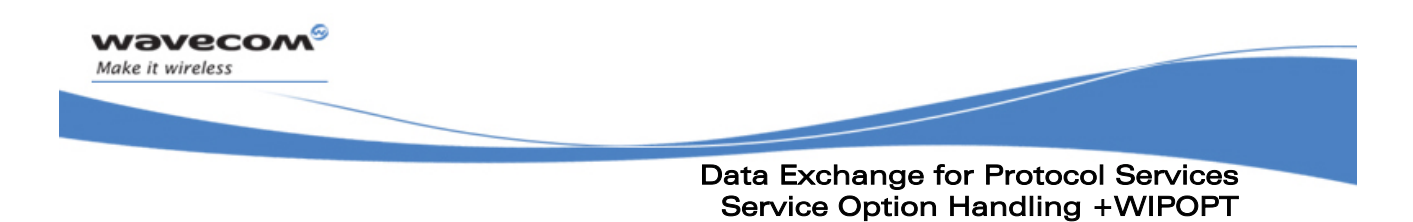

## 6 Data Exchange for Protocol Services

The section deals with the data exchange for the services over TCP/IP. All the commands required for the data exchange through different services are mentioned in succeeding sections.

WƏVECOM<sup>®</sup>Confidential Page: 44 / 67 This document is the sole and exclusive property of WAVECOM. Not to be distributed or divulged without prior written agreement.

<span id="page-44-0"></span>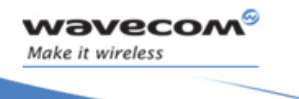

Data Exchange for Protocol Services File Exchange +WIPFILE

ł

#### 6.1 File Exchange +WIPFILE

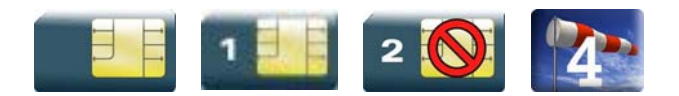

#### 6.1.1 Description

The +WIPFILE command define the "file system" services that allow sending a block of data through standard TCP/IP protocols. This command is for file transfer/reception.

#### 6.1.2 Syntax

Action Command

**AT+WIPFILE=<protocol>,<index>,<mode>,<filename>** 

CONNECT

OK

Read command

**AT+WIPFILE?** 

OK

Test Command

**AT+WIPFILE=?** 

OK

WƏVECOM<sup>®</sup>©confidential Page: 45 / 67 This document is the sole and exclusive property of WAVECOM. Not to be distributed or divulged without prior written agreement.

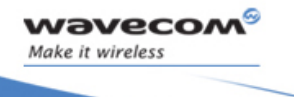

Data Exchange for Protocol Services File Exchange +WIPFILE

ł

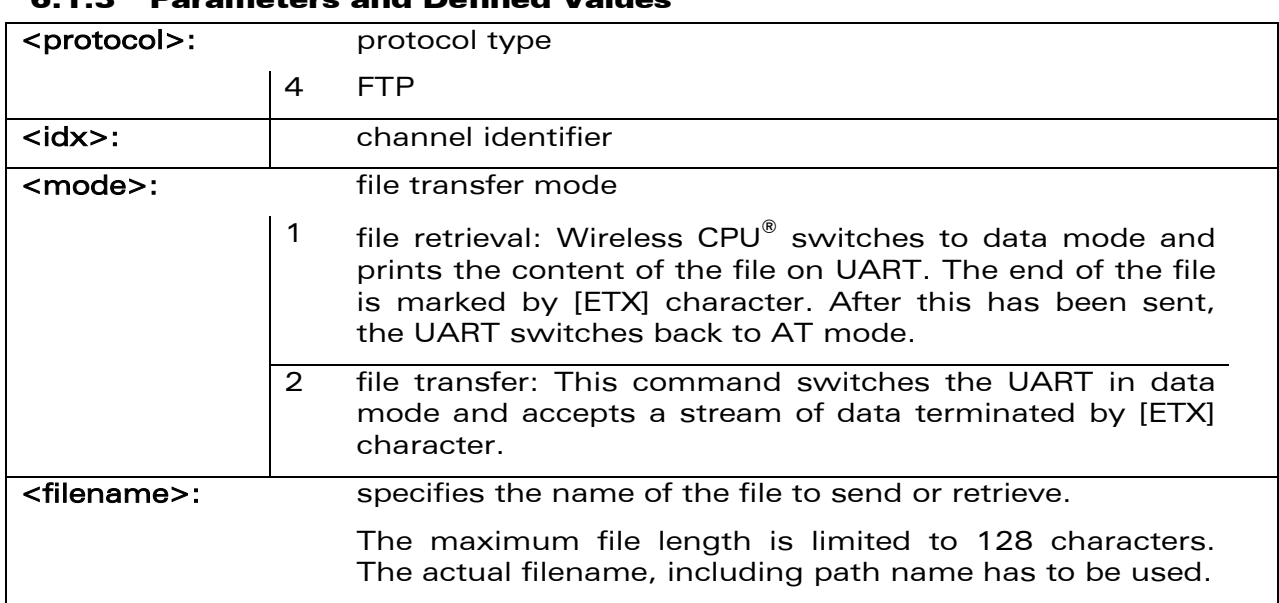

#### 6.1.3 Parameters and Defined Values

#### 6.1.4 Parameter Storage

None

#### 6.1.5 Possible Errors

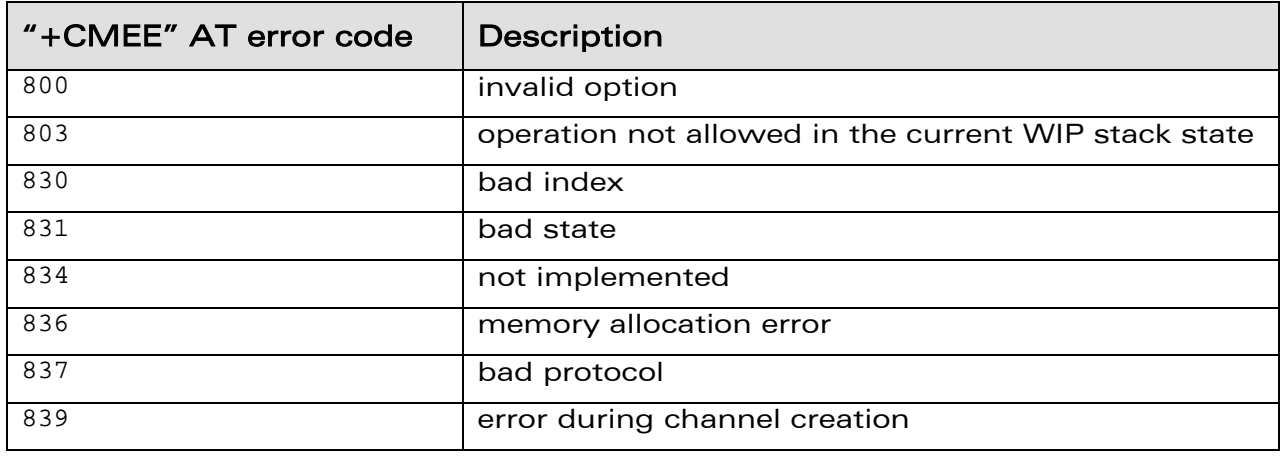

**WAVECOM**<sup>©</sup>Confidential **Page: 46 / 67** Page: 46 / 67 This document is the sole and exclusive property of WAVECOM. Not to be distributed or divulged without prior written agreement.

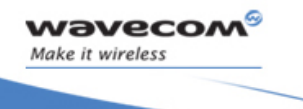

Data Exchange for Protocol Services File Exchange +WIPFILE

ł

#### 6.1.6 Examples

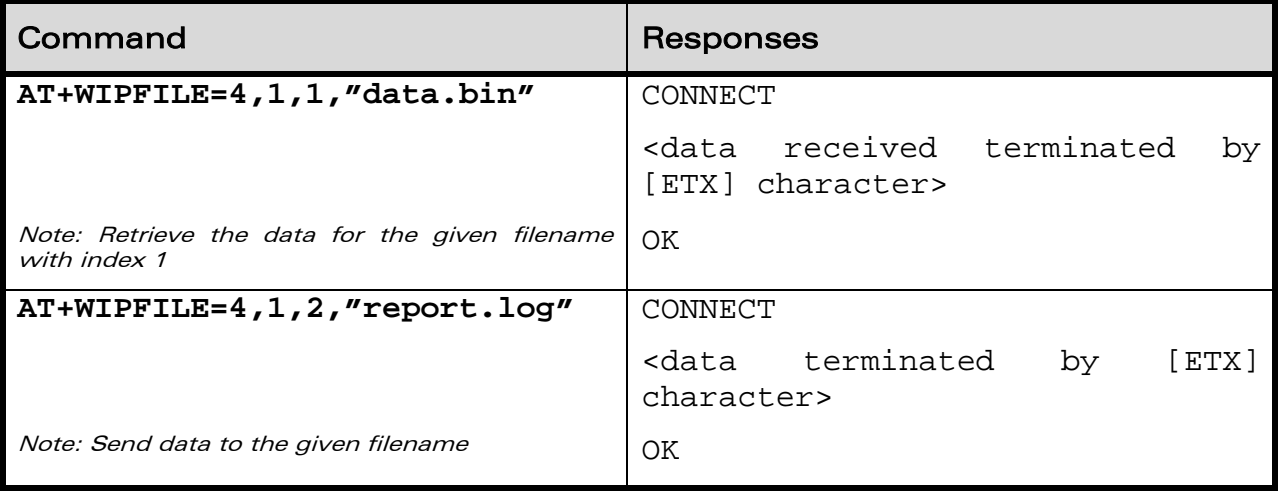

#### 6.1.7 Notes

The [ETX] character is considered as an end of data. Hence, in case [ETX] character needs to be transmitted, it should be preceded by [DLE] character.

WƏVECOM<sup>®</sup> Confidential Continuity of Confidential Page: 47 / 67 This document is the sole and exclusive property of WAVECOM. Not to be distributed or divulged without prior written agreement.

<span id="page-47-0"></span>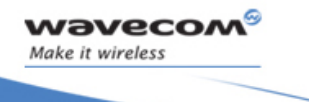

ł

#### 6.2 Socket Data exchange +WIPDATA

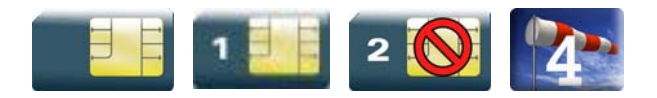

#### 6.2.1 Description

The +WIPDATA command is used to read/write from/to a socket. On successful execution of the command, the UART switches to data mode. The UART can be switched back to AT mode by sending "+++" with 1 second guard time before and after the sequence. If data is not read using +WIPDATA command, further data will be delayed.

An unsolicited event is received when there is a data to read on socket.

#### 6.2.1.1 TCP Sockets in Continuous mode

In continuous mode, an [ETX] character is considered as an end of data. When a TCP socket is shutdown by peer, an [ETX] character will be sent on the UART. Similarly, when the host writes an [ETX] character on an UART, the local socket will be shutdown and the peer socket will be informed of this shutdown. From now on, it is not possible to send data on this shutdown socket.

In case an [ETX] character needs to be transmitted, it should be preceded by [DLE] character.

To close all sockets at once, "+++" sequence should be sent followed by +WIPCLOSE command.

#### 6.2.1.2 UDP Sockets in Continuous mode

UDP is a connectionless protocol and hence there is no way to detect or cause a shutdown. However, an [ETX] character is used to mark the boundaries of datagrams.

All data written on an UDP socket is collected till an [ETX] character is encountered or the maximum size of the datagram $<sup>1</sup>$  is reached and will be</sup> sent as a single datagram. Similarly when reading data, all data will be read till an [ETX] character is encountered which indicates the end of the datagram.

In case an [ETX] character needs to be transmitted, it should be preceded by [DLE] character similar to TCP socket.

 $^{\rm 1}$  Maximum size of an UDP datagram has been fixed to 5840 Bytes. This limit is an arbitrary one. Nevertheless, note that smaller the datagram is the surer it will reach the aimed destination. Note that UDP is not a reliable transport layer.

WƏVECOM<sup>®</sup>Confidential Page: 48 / 67

This document is the sole and exclusive property of WAVECOM. Not to be distributed or divulged without prior written agreement.

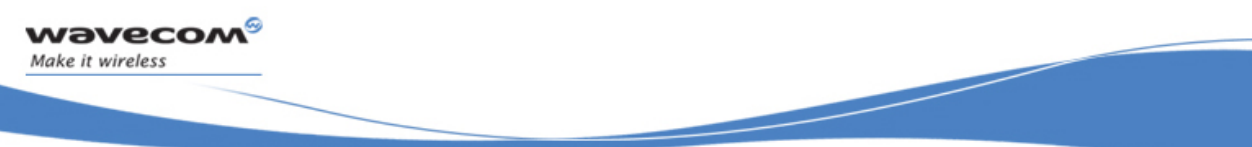

When the UART leaves DATA mode, either because of "+++" escape sequence or because of an AT+WIPDATA=1, index, 0 on another UART, the currently unsent data are sent as a single datagram.

#### 6.2.1.3 Leaving Continuous mode

The UART can be switched back to AT mode

- by sending "+++" with 1 second guard time before and after the sequence
- by sending an AT+WIPDATA=<proto>,<index>,0 on another UART in AT mode

#### 6.2.1.4 [ETX] Escaping Mechanism

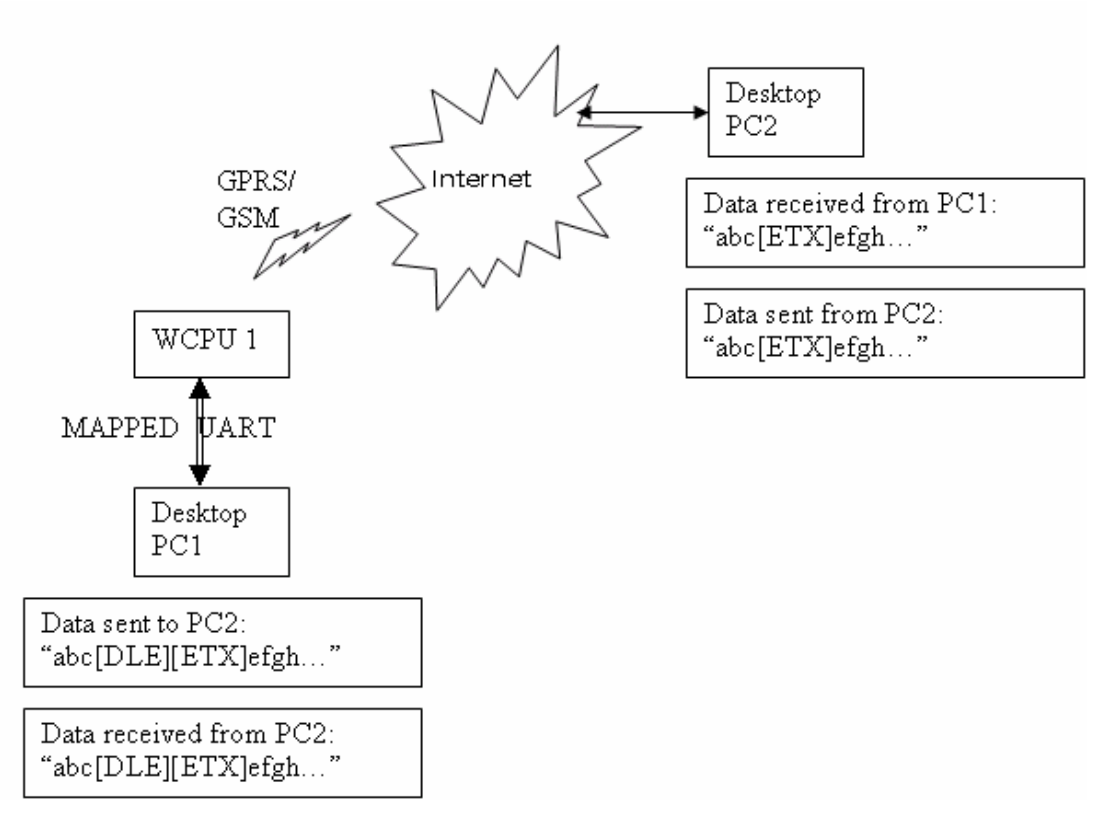

The above schematic explains how [ETX] characters - which have a special meaning in WIP soft – are handled on Wavecom Wireless CPU®.

WƏVECOM<sup>®</sup>Confidential Page: 49 / 67 This document is the sole and exclusive property of WAVECOM. Not to be distributed or divulged without prior written agreement.

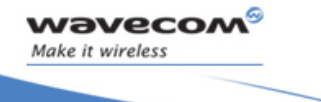

ł

On transmitting side, when [ETX] are not escaped (use case: Desktop PC1 sends data towards Wireless CPU®. Data contain a non escaped [ETX] (<=> no [DLE][ETX] sequence), then [ETX] is not transmitted but an action is done on Wireless CPU® regarding the concerned socket:

- UDP socket: a non escaped [ETX] marks the boundary of the current datagram to be sent. Datagram is immediately sent and the [ETX] is not sent towards the desktop PC2.
- TCP socket: a non escaped [ETX] causes a TCP shutdown operation on the transmitting direction: peer is informed that Wireless  $\text{CPU}^{\circledast}$ will not send any more data on that socket. Usually, peer will shutdown the other way (downlink) and this will result in a "peer close event" on the socket.

On receiving side, when [ETX] are not escaped (use case: Wireless CPU® sends data towards Desktop PC1. Data contain a non escaped [ETX] (<=> no [DLE][ETX] sequence), then [ETX] means that a special "IP" event occurred on Wireless CPU® regarding the concerned socket:

- UDP socket: a non escaped [ETX] signals the boundary of the current received datagram.
- TCP socket: a non escaped [ETX] signals that the peer TCP connected TCP unit shutdown the downlink way. Desktop PC1 should then close the uplink socket to totally terminate the TCP "session".

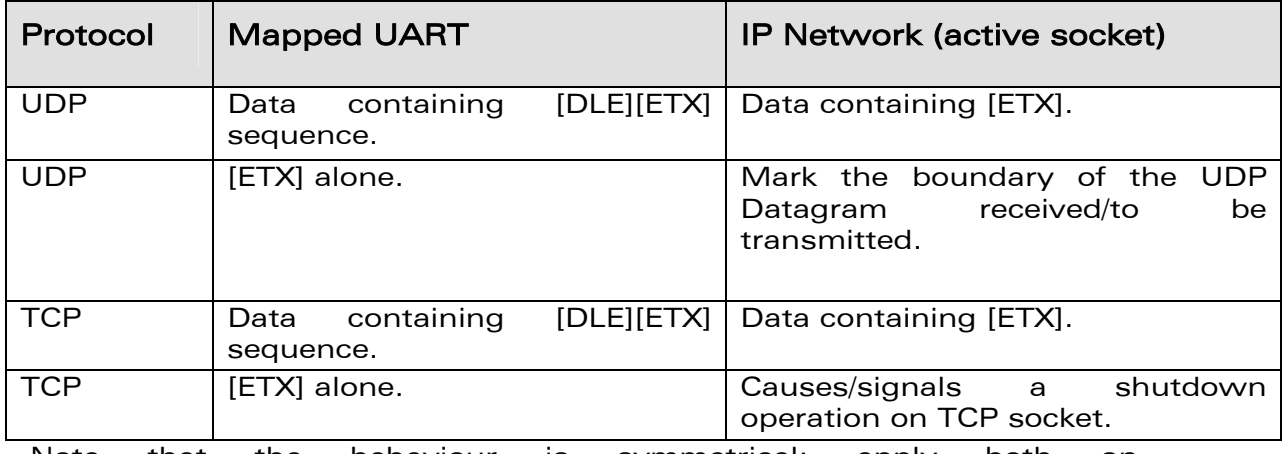

Note that the behaviour is symmetrical: apply both on transmitting/receiving side of mapped UART.

WƏVECOM<sup>®</sup>©confidential example of the example of the example of the Page: 50 / 67

This document is the sole and exclusive property of WAVECOM. Not to be distributed or divulged without prior written agreement.

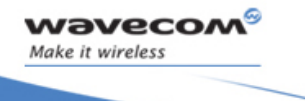

ł

#### 6.2.2 Syntax

Action Command

**AT+WIPDATA=<protocol>,<idx>,<mode>** 

CONNECT

Read Command

**AT+WIPDATA?** 

NONE

Test Command

**AT+WIPDATA=?** 

OK

 $\bullet$  if  $<$ protocol $> = 1$ 

Unsolicited response

+WIPDATA: <protocol>,<idx>,<datagram size>,<peer IP>,<peer port>

• if  $<$ protocol $> = 2$ 

Unsolicited response

+WIPDATA: <protocol>,<idx>,<number of readable bytes>

WƏVECOM<sup>®</sup>©confidential example of the example of the example of the Page: 51 / 67 This document is the sole and exclusive property of WAVECOM. Not to be distributed or divulged without prior written agreement.

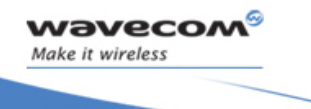

ł

#### 6.2.3 Parameters and Defined Values

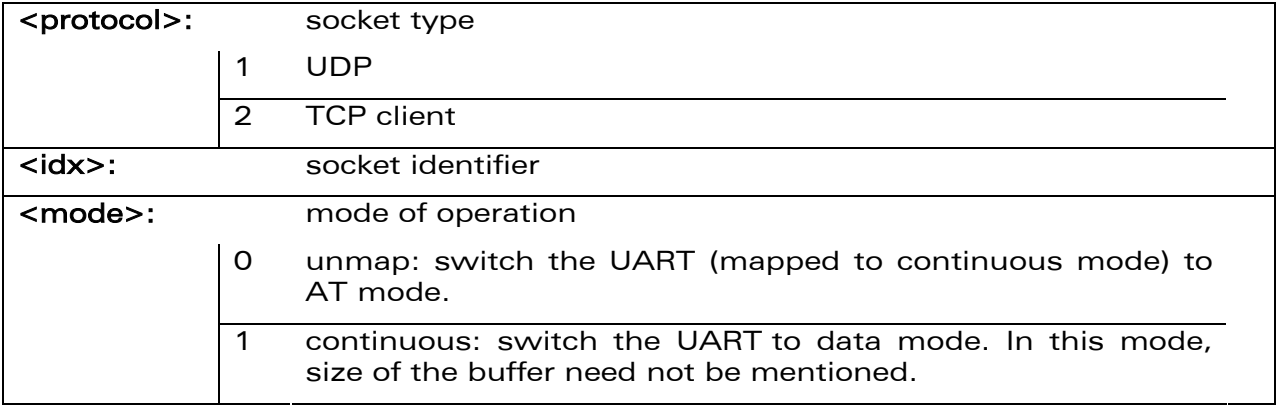

#### 6.2.4 Parameter Storage

None

#### 6.2.5 Possible Errors

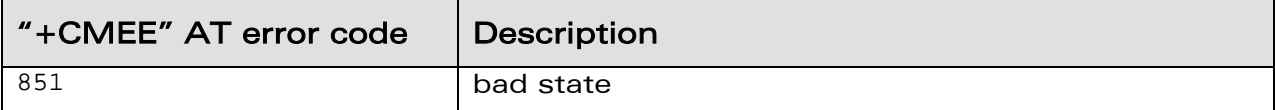

WƏVECOM<sup>S</sup> Confidential Control Continued by the Control Control Control Control Control Control Control Control Control Control Control Control Control Control Control Control Control Control Control Control Control Contr This document is the sole and exclusive property of WAVECOM. Not to be distributed or divulged without prior written agreement.

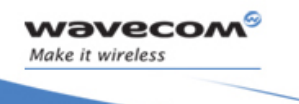

ł

#### Command Responses **AT+WIPDATA=2,5,1** CONNECT <read/write data> +++ OK Note; TCP Client with index 5 can send/read data in continuous mode Note; +++ sequence causes the UART to switch to AT mode **AT+WIPDATA=1,5,1** CONNECT <read/write data> +++ OK Note; UDP with index 5 can send/read data in continuous mode Note; +++ sequence causes the UART to switch to AT mode **AT+WIPDATA=1,5,1** CONNECT <read/write data>  $<$ ETX $>$ OK Note: UDP with index 5 can send/read data in continuous mode Note: <ETX> character indicates end of data

6.2.6 Examples

WƏVECOM<sup>®</sup>©confidential example of the example of the example of the Page: 53 / 67

This document is the sole and exclusive property of WAVECOM. Not to be distributed or divulged without prior written agreement.

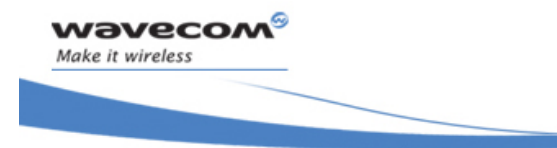

ł

#### 6.2.7 Notes

If the [ETX] character is sent from the peer, it is considered as an end of data transfer. After sending an [ETX] character, an unsolicited response +WIPPEERCLOSE: <protocol>, <idx> will be received on the other side. This indicates that no more data can be sent from the peer, but it can receive data.

In case [ETX] character needs to be transmitted as data, it should be preceded by [DLE] character.

The UART switches back to AT mode due to "+++"with 1 second guard time before and after the sequence or by sending an AT+WIPDATA=<proto>,<index>,0 on another UART in AT mode.

When +++ is issued, Wireless CPU® switches from DATA mode to AT mode. If ATO command is used to switch the Wireless CPU® back to DATA mode,

- +CME ERROR:3 will be received when GPRS bearer is used
- no response is received when GSM bearer is used

To switch the Wireless CPU® back to DATA mode,  $AT+WIPDATA=x, x, x$ should be used instead of ATO. After executing AT+WIPDATA=x,x,x command, "CONNECT" will be received to indicate that the Wireless CPU® is switched back to DATA mode.

WƏVECOM<sup>®</sup>Confidential Page: 54 / 67 This document is the sole and exclusive property of WAVECOM. Not to be distributed or divulged without prior written agreement.

<span id="page-54-0"></span>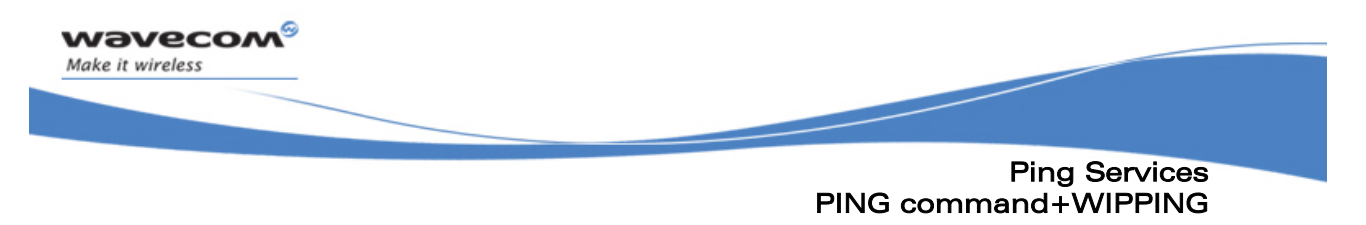

## 7 Ping Services

#### 7.1 PING command+WIPPING

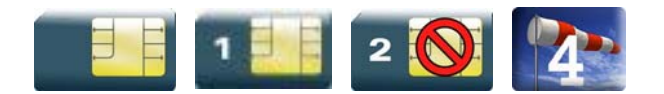

#### 7.1.1 Description

The +WIPPING command is used to configure different PING parameters and to send PING requests. An unsolicited response is displayed each time a "PING" echo event is received or a timeout expires.

#### 7.1.2 Syntax

Action Command

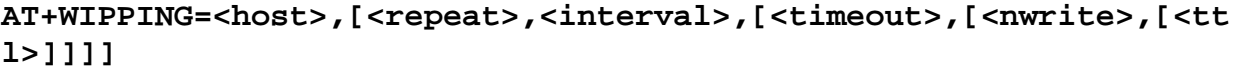

**OK** 

Read Command

**AT+WIPPING?** 

OK

Test Command

**AT+WIPPING=?** 

OK

Unsolicited response

```
+WIPPING:<timeout_expired>,<packet_idx>,<response_time>
```
WƏVECOM<sup>®</sup>©confidential Page: 55 / 67

This document is the sole and exclusive property of WAVECOM. Not to be distributed or divulged without prior written agreement.

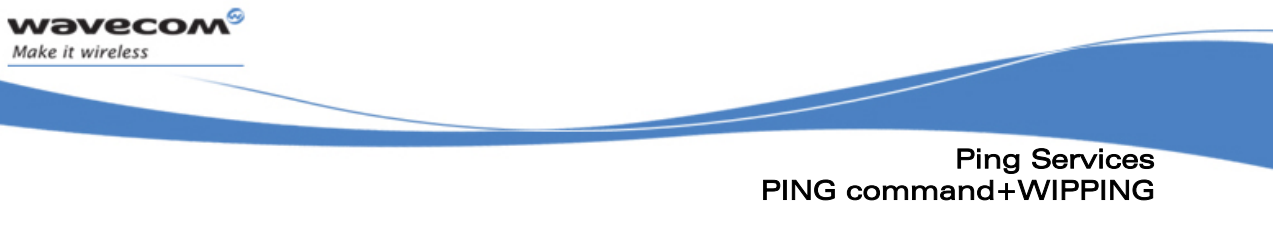

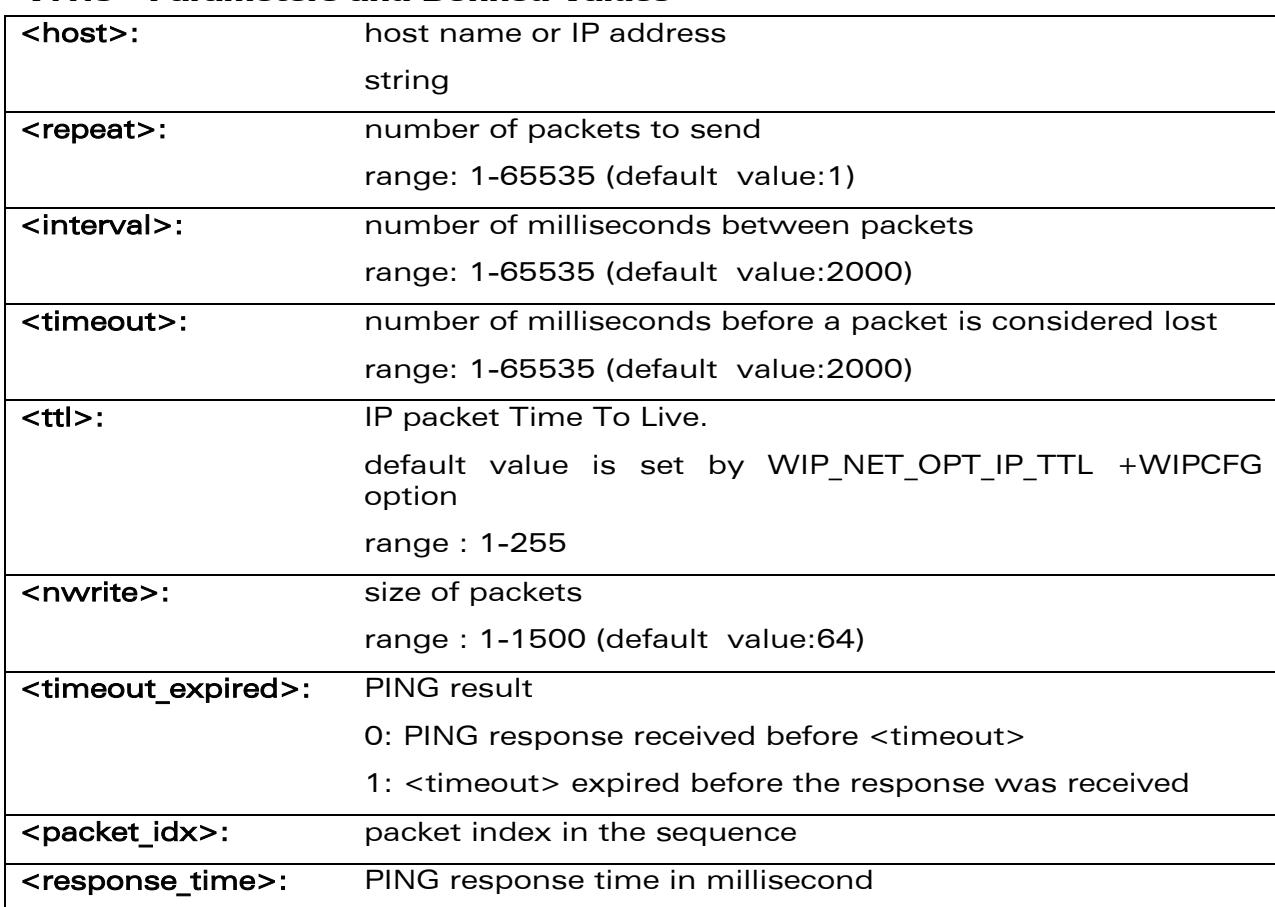

#### 7.1.3 Parameters and Defined Values

#### 7.1.4 Parameter Storage

None

#### 7.1.5 Possible Errors

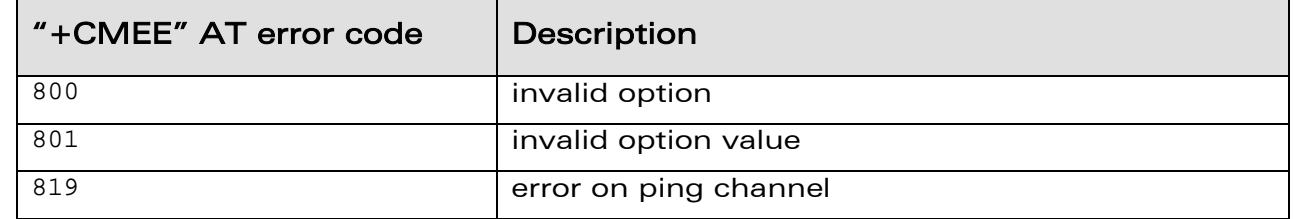

WƏVECOM<sup>S</sup> Confidential Control Continuity of the Control Control Control Control Control Control Control Control Control Control Control Control Control Control Control Control Control Control Control Control Control Cont

This document is the sole and exclusive property of WAVECOM. Not to be distributed or divulged without prior written agreement.

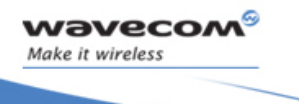

Ping Services PING command+WIPPING

ł

#### 7.1.6 Examples

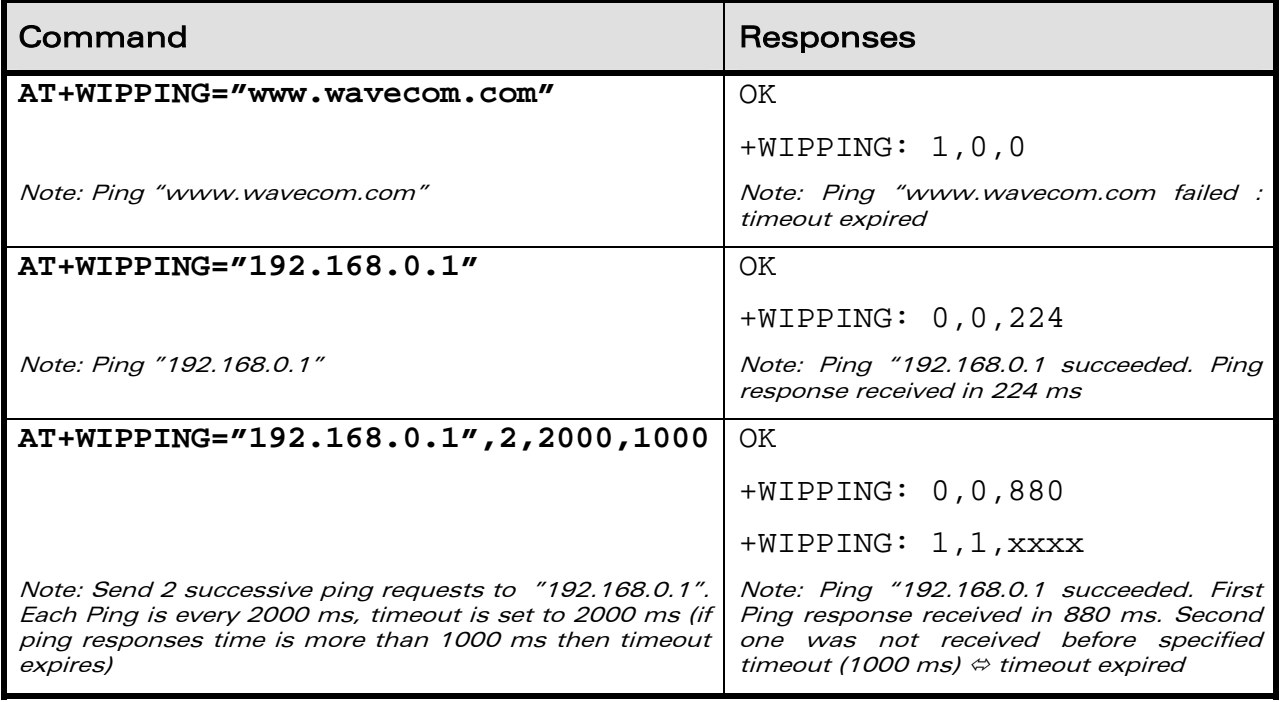

©Confidential Page: 57 / 67 This document is the sole and exclusive property of WAVECOM. Not to be distributed or divulged without prior written agreement.

WM\_DEV\_OAT\_UGD\_024 details and the state of the state of the state of the state of the state of the state of the state of the state of the state of the state of the state of the state of the state of the state of the state

<span id="page-57-0"></span>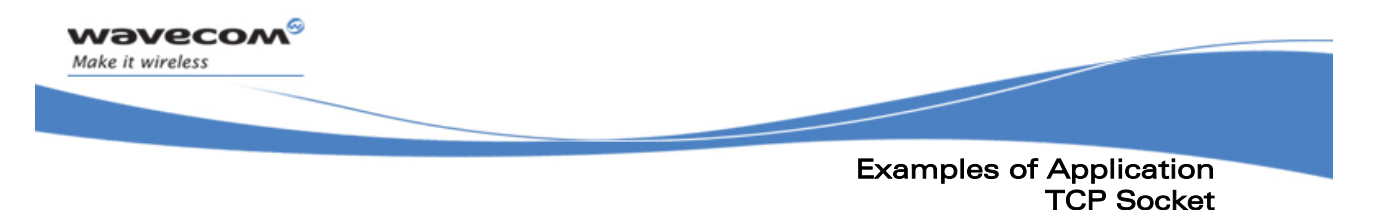

## 8 Examples of Application

#### 8.1 TCP Socket

#### 8.1.1 TCP Server Socket

8.1.1.1 Using GPRS bearer **AT+WIPCFG=1** OK //start IP stack **AT+WIPBR=1,6 OK** //open GPRS bearer **AT+WIPBR=2,6,11,"APN name"** OK //set APN name of GPRS bearer **AT+WIPBR=2,6,0,"user name"**  OK //set user name (<login>) **AT+WIPBR=2,6,1,"passwd"** OK //set password (<password>) **AT+WIPBR=4,6,0** OK //start GPRS bearer **AT+WIPCREATE=3,1,80,5,9** OK // create the server on port 80,  $idx = 1$ //TCP Server can spawn up to 5 TCP clients. //Assigned indexes are from 5 to 9. +WIPACCEPT: 1,5 //unsolicited: the server accepted //connection; resulting TCP client //on index 5 **AT+WIPDATA=2,5,1**  CONNECT //exchange data on socket index 5 ... *...* //read, write +++ //switch to AT mode OK

**WAVECOM**<sup><sup>®</sup>Confidential Page: 58 / 67</sup> This document is the sole and exclusive property of WAVECOM. Not to be distributed or divulged without prior written agreement.

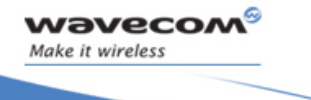

Examples of Application TCP Socket

ł

**AT+WIPCLOSE=2,5** 

//close the TCP client socket index 5

OK

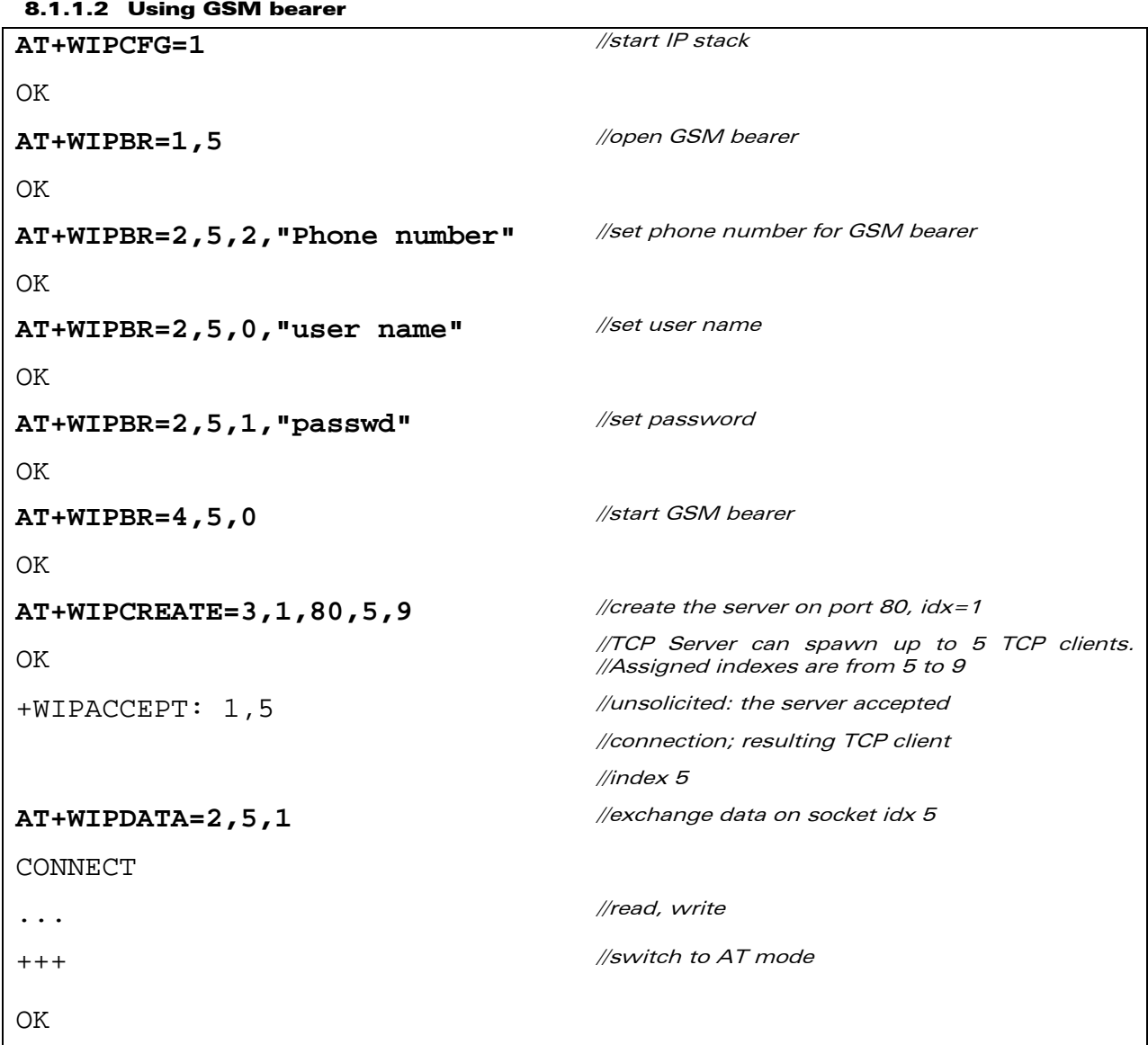

©Confidential Page: 59 / 67 This document is the sole and exclusive property of WAVECOM. Not to be distributed or divulged without prior written agreement.

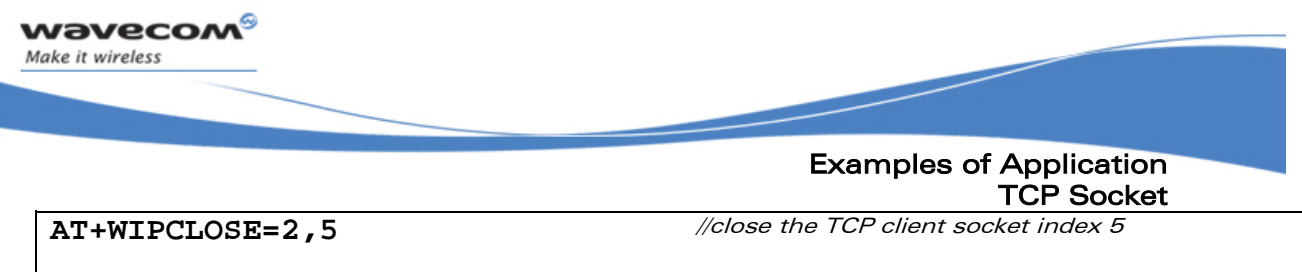

OK

©Confidential Page: 60 / 67 This document is the sole and exclusive property of WAVECOM. Not to be distributed or divulged without prior written agreement.

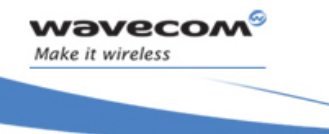

#### Examples of Application TCP Socket

ł

#### 8.1.2 TCP Client Socket

```
8.1.2.1 Using GPRS Bearer 
AT+WIPCFG=1 
OK 
                                       //start IP stack 
AT+WIPBR=1,6 
OK 
                                       //open GPRS bearer 
AT+WIPBR=2,6,11,"APN name" 
OK
                                       //set APN name of GPRS bearer 
AT+WIPBR=2,6,0,"user name" 
OK
                                       //set user name 
AT+WIPBR=2,6,1,"passwd" 
OK 
                                       //set password 
AT+WIPBR=4,6,0 
OK
                                       //start GPRS bearer 
AT+WIPCREATE=2,1,"ip addr",80 
OK 
                                       //create the TCP client on port 80, idx=1
+WIPREADY: 2,1 //unsolicited: the server accepted
                                       //connection; resulting TCP clientindex 5
AT+WIPDATA=2,1,1 
CONNECT
                                       //exchange data on socket idx 1: 
... ... //read, write
+++ //switch to AT mode 
OK 
AT+WIPCLOSE=2,1 
OK
                                       //close the TCP client socket index 1
```
**WAVECOM**<sup><sup>®</sup>Confidential Page: 61 / 67</sup> This document is the sole and exclusive property of WAVECOM. Not to be distributed or divulged without prior written agreement.

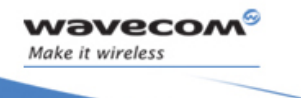

#### Examples of Application TCP Socket

ł

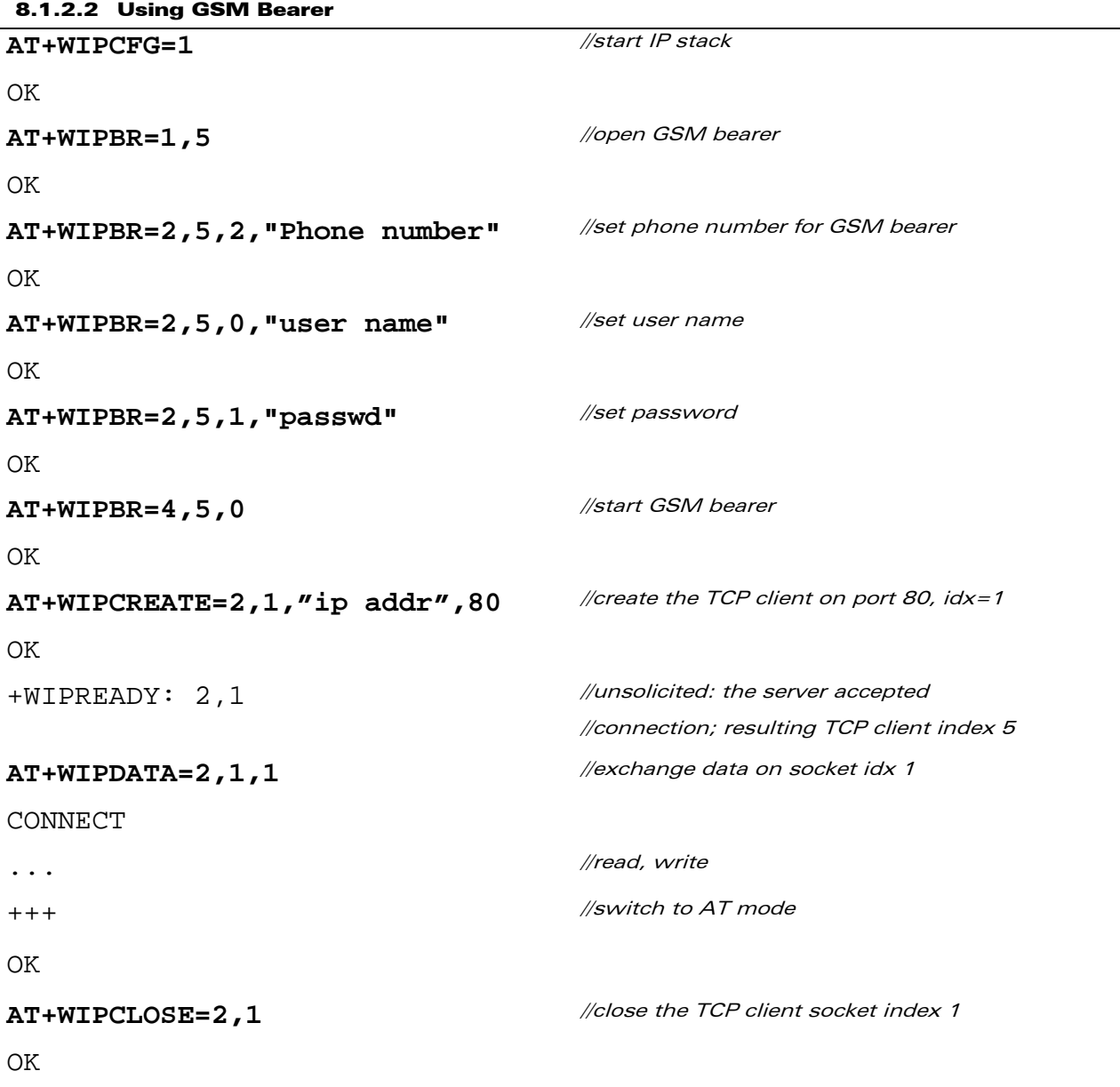

©Confidential Page: 62 / 67 This document is the sole and exclusive property of WAVECOM. Not to be distributed or divulged without prior written agreement.

<span id="page-62-0"></span>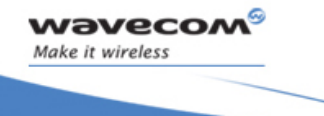

#### Examples of Application UDP Socket

ł

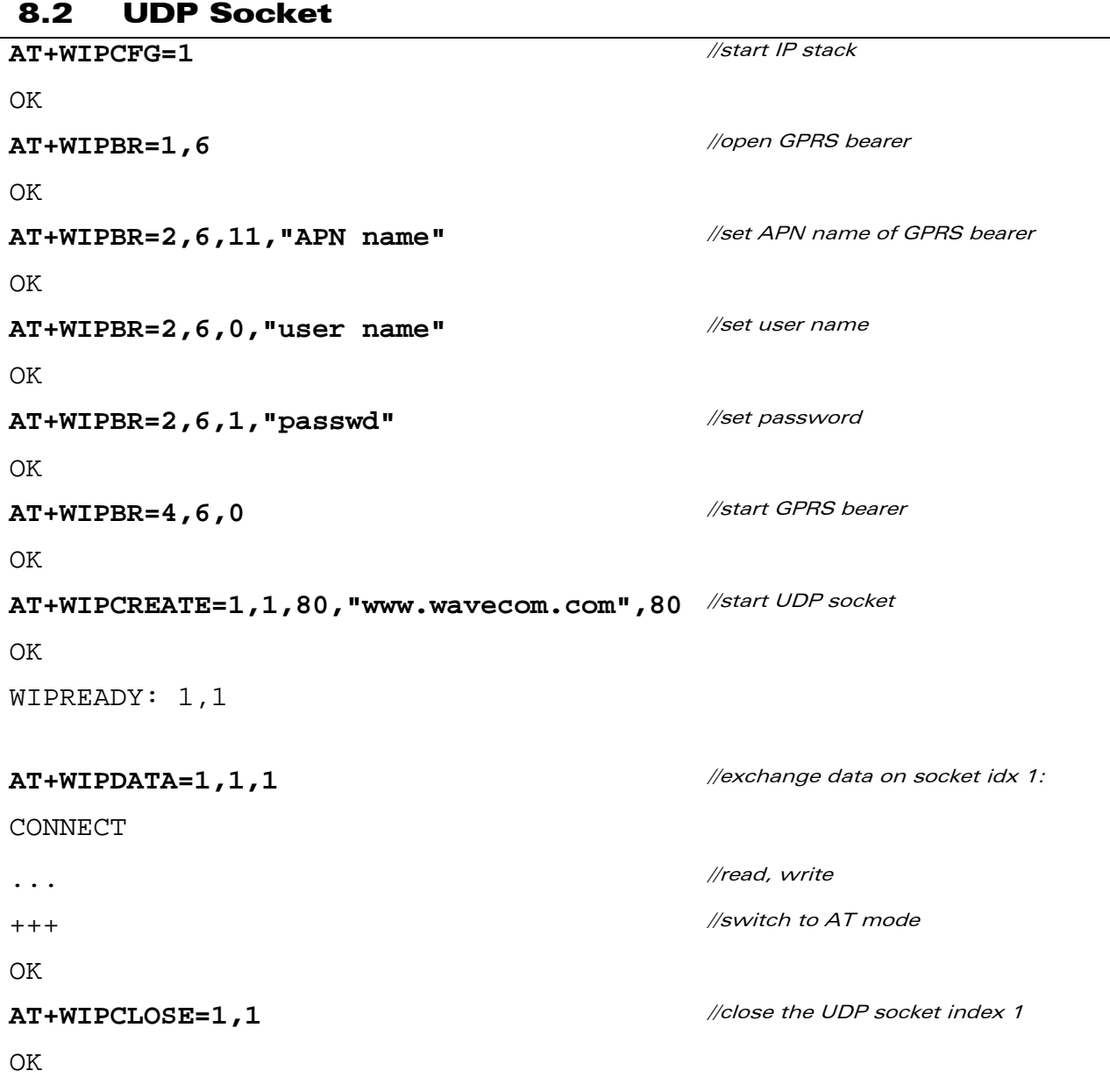

©Confidential Page: 63 / 67 This document is the sole and exclusive property of WAVECOM. Not to be distributed or divulged without prior written agreement.

<span id="page-63-0"></span>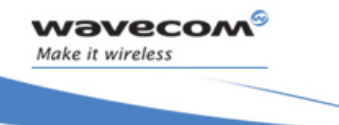

Examples of Application PING

ł

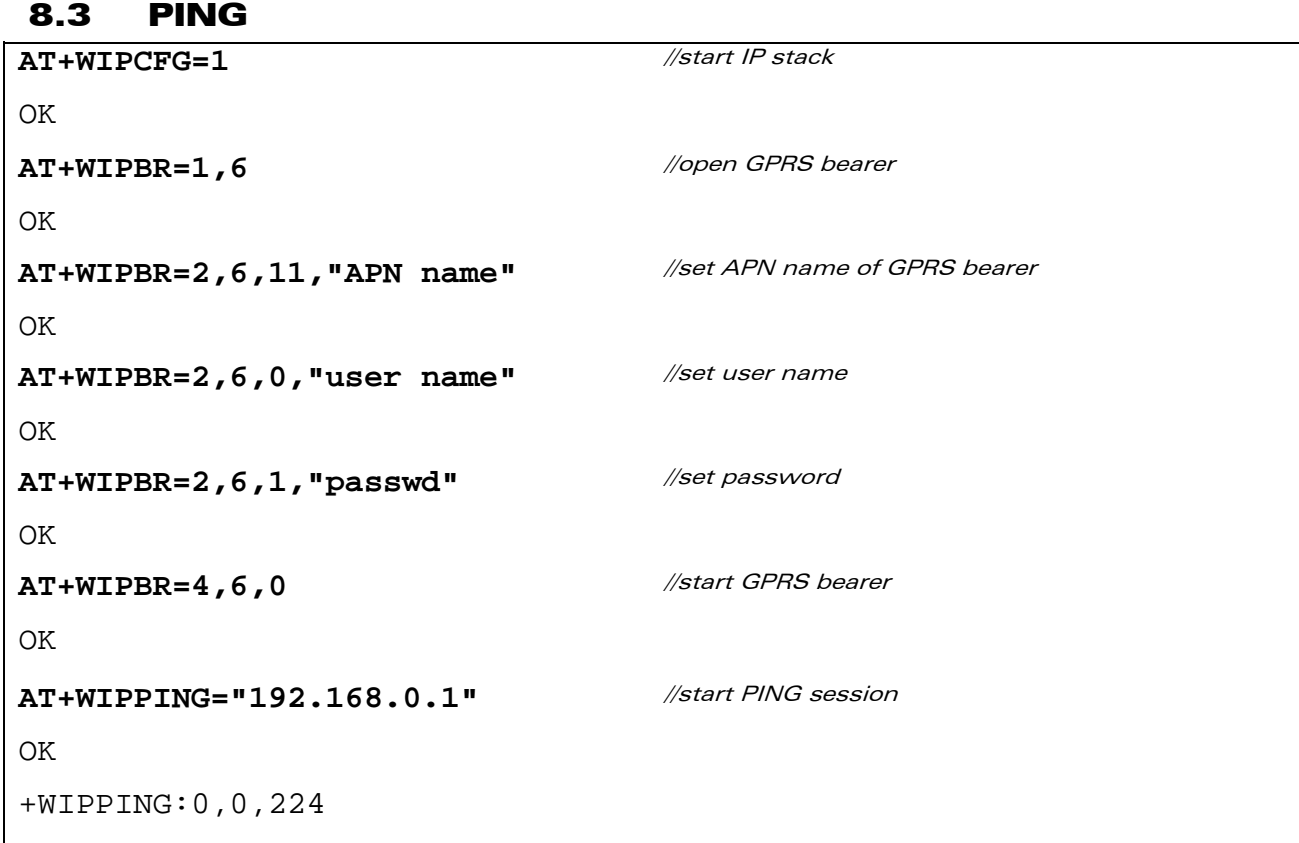

©Confidential Page: 64 / 67 This document is the sole and exclusive property of WAVECOM. Not to be distributed or divulged without prior written agreement.

<span id="page-64-0"></span>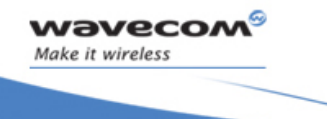

Examples of Application FTP

ł

8.4 FTP **AT+WIPCFG=1**  OK //start IP stack **AT+WIPBR=1,6 OK** //open GPRS bearer **AT+WIPBR=2,6,11,"APN name"**  OK //set APN name of GPRS bearer **AT+WIPBR=2,6,0,"user name"**  OK //set user name **AT+WIPBR=2,6,1,"passwd"**  OK //set password **AT+WIPBR=4,6,0**  OK //start GPRS bearer **AT+WIPCREATE=4,1,"FTP server",21,"username","passwd"**  OK //create FTP session **AT+WIPFILE=4,1,2,"./filename.txt"** //upload file "filename.txt" CONNECT <data> [ETX] OK **AT+WIPFILE=4,1,1,"./filename.txt"** //download file "filename.txt" CONNECT <data> [ETX] OK

**WAVECOM**<sup><sup>®</sup>Confidential Page: 65 / 67</sup> This document is the sole and exclusive property of WAVECOM. Not to be distributed or divulged without prior written agreement.

<span id="page-65-0"></span>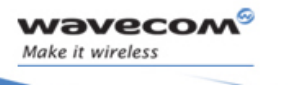

Error Codes FTP

 $\overline{\phantom{0}}$ 

ł

## Error Codes

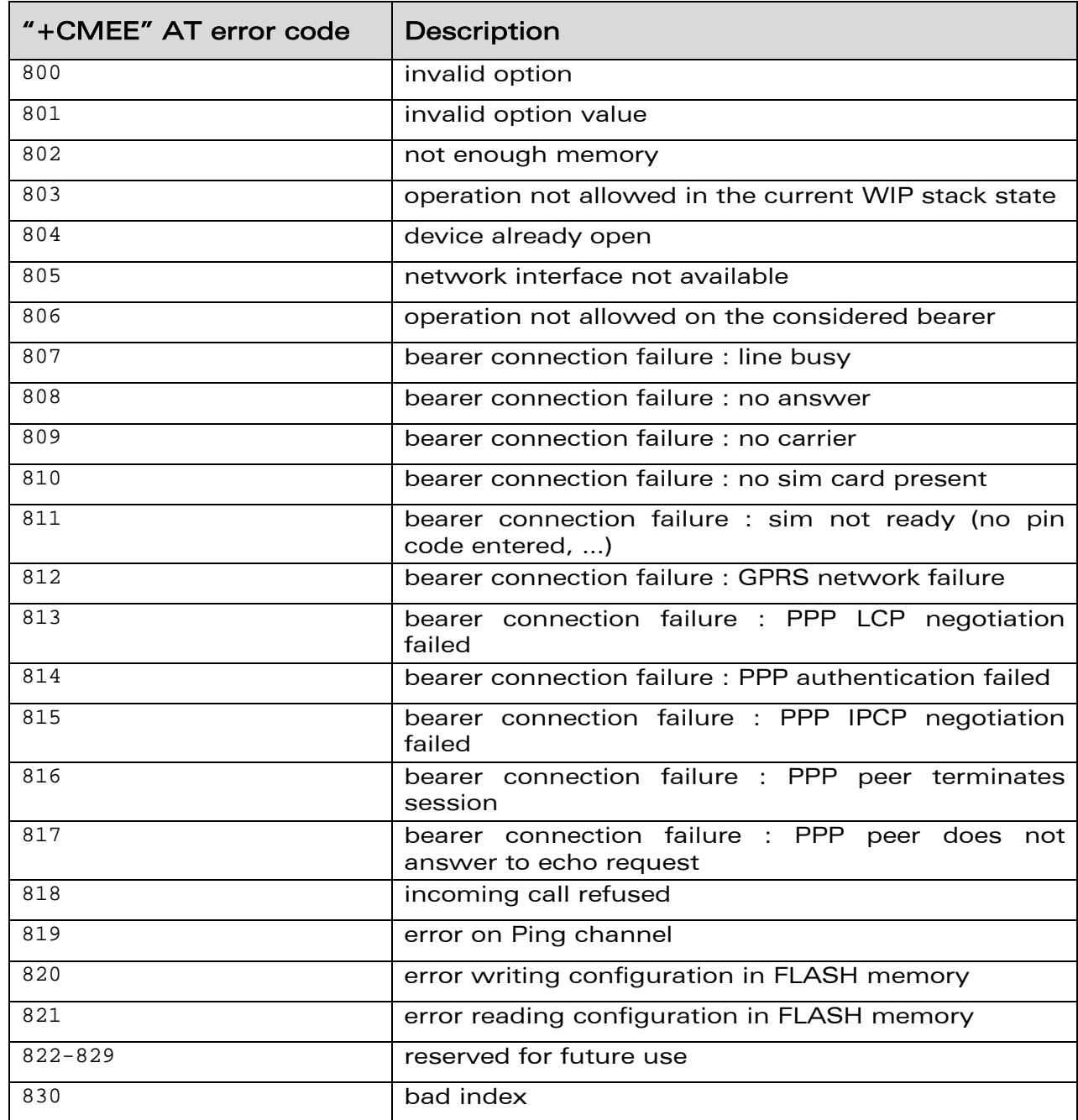

#### ©Confidential Page: 66 / 67

This document is the sole and exclusive property of WAVECOM. Not to be distributed or divulged without prior written agreement.

WM\_DEV\_OAT\_UGD\_024 details and the state of the state of the state of the state of the state of the state of the state of the state of the state of the state of the state of the state of the state of the state of the state

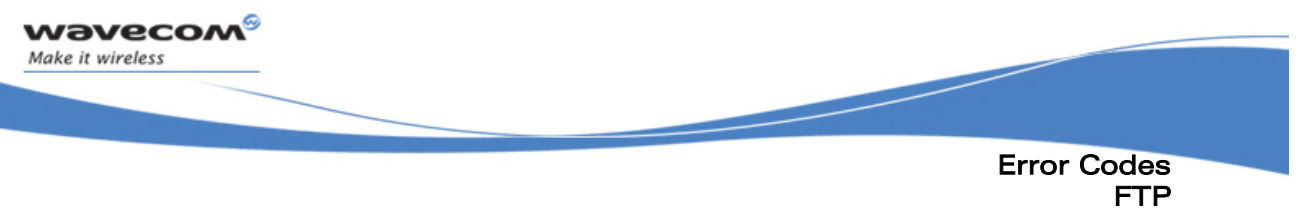

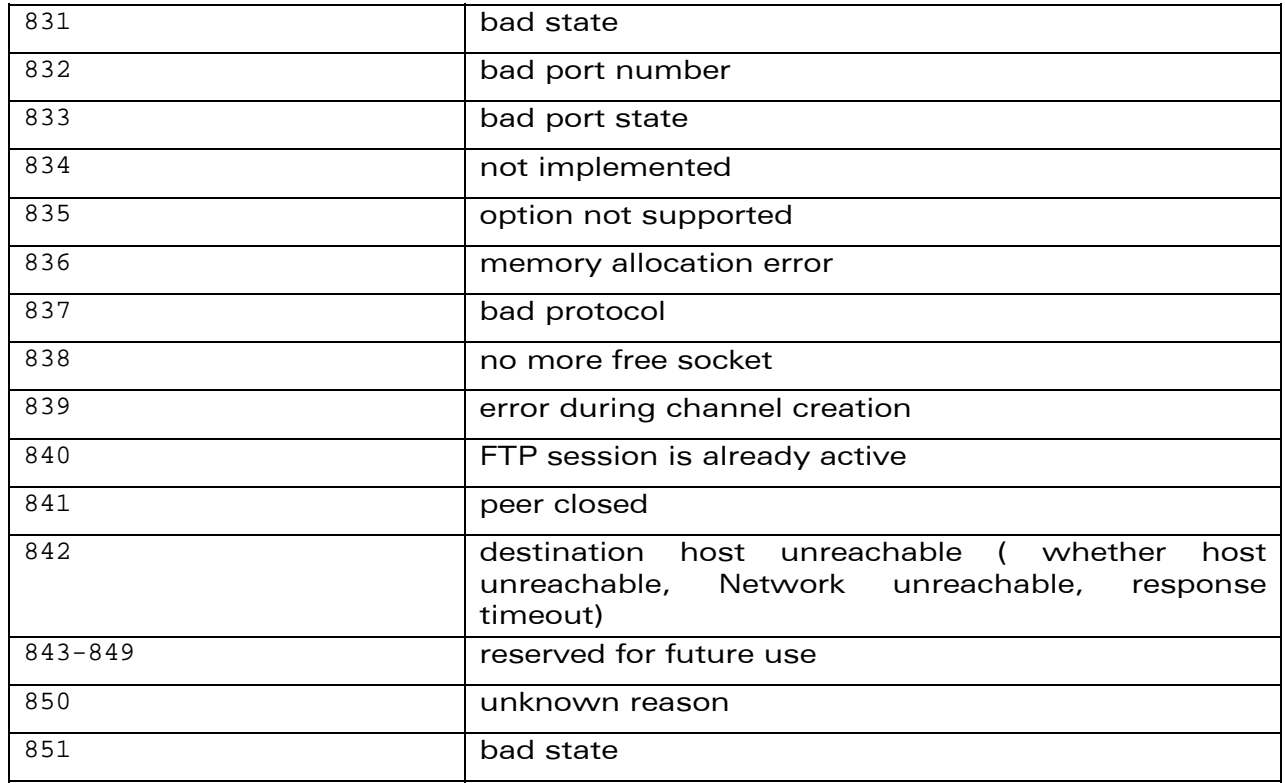

©Confidential Page: 67 / 67 This document is the sole and exclusive property of WAVECOM. Not to be distributed or divulged without prior written agreement.

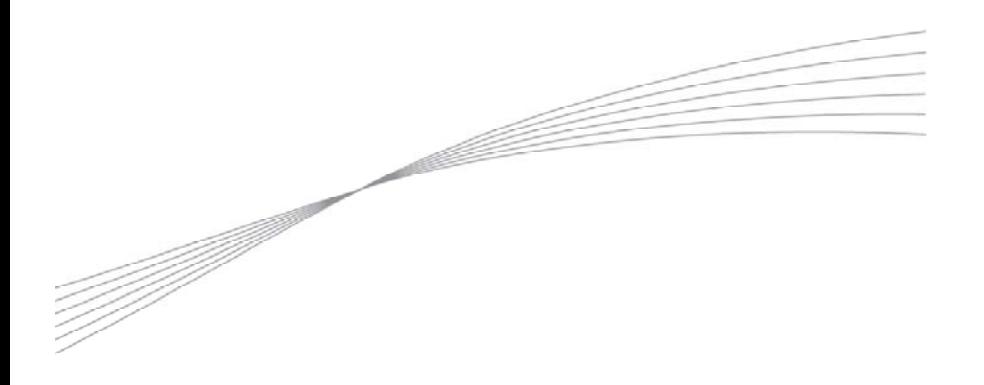

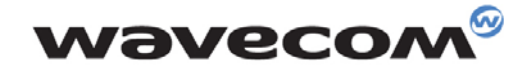

Make it wireless

WAVECOM S.A. - 3 esplanade du Foncet - 92442 Issy-les-Moulineaux Cedex - France - Tel: +33(0)1 46 29 08 00 - Fax: +33(0)1 46 29 08 08<br>Wavecom, Inc. - 4810 Eastgate Mall - Second Floor - San Diego, CA 92121 - USA - Tel: +1

www.wavecom.com